# Package 'RHMS'

September 27, 2021

Type Package Title Hydrologic Modelling System for R Users Version 1.7 Depends R (>= 3.0.0), graphics, stats, pso, Hmisc, network, GGally Date 2021-09-22 Author Rezgar Arabzadeh; Shahab Araghinejad Maintainer Rezgar Arabzadeh <rezgararabzadeh@ut.ac.ir> Description Hydrologic modelling system is an object oriented tool for simulation and analysis of hydrologic events. The package proposes functions and methods for construction, simulation, visualization, and calibration of a hydrologic model. License GPL-2 Imports ggplot2 NeedsCompilation no Repository CRAN

Date/Publication 2021-09-27 15:50:02 UTC

## R topics documented:

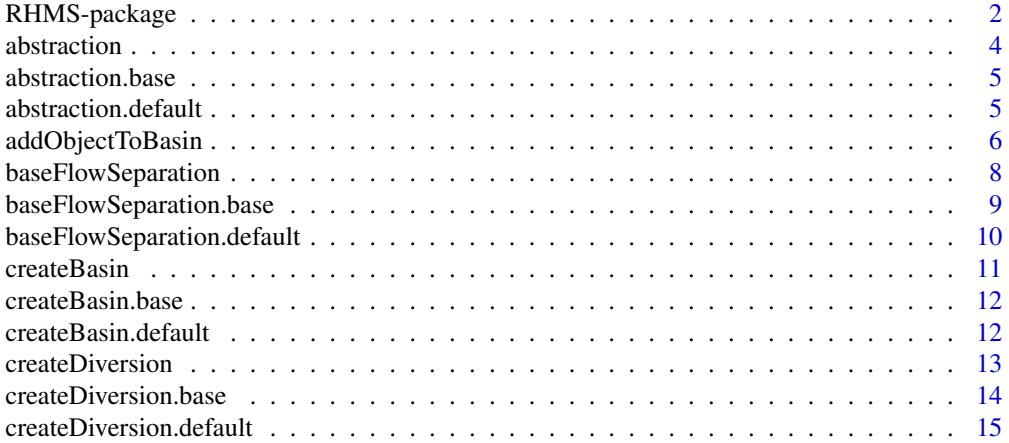

<span id="page-1-0"></span>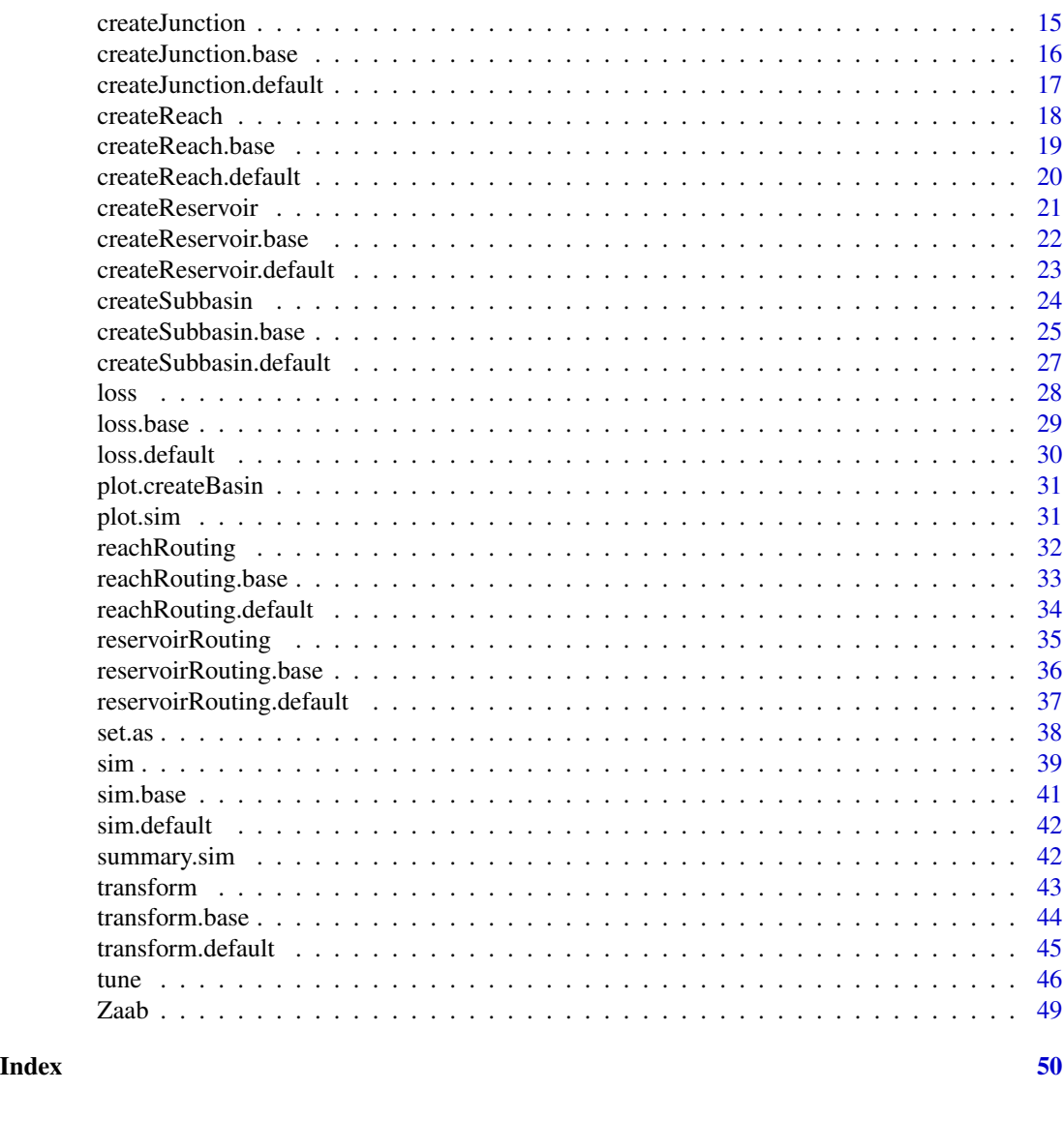

RHMS-package *Hydrologic Modelling System for R Users*

### Description

The RHMS package provides tools to R users for simulation of hydrologic events. The packages includes functions and methods for building, simulation, visualization, and calibration of a hydrologic model.

#### <span id="page-2-0"></span>**Details**

Package: RHMS Type: Package Version: 1.7 Date: 2021-09-27 License: GPL-3

the package include three major types of functions as follows:

- 1- functions for construction and manipulatation of hydrologic features.
	- [createBasin](#page-10-1). constructor for basin
	- [createJunction](#page-14-1). constructor for junction
	- [createReach](#page-17-1). constructor for reach, rivers, and channels
	- [createReservoir](#page-20-1). constructor for reservoirs
	- [createSubbasin](#page-23-1). constructor for sub-bains
	- [createDiversion](#page-12-1). constructor for diversions
	- [set.as](#page-37-1). objects connector
	- [addObjectToBasin](#page-5-1). adds objects form above constructors to a basin inherited from class of createBasin
- 2- functions for analysis and simulation of hydrologic events.
	- [reachRouting](#page-31-1). routes a flood in a channel or river
	- [reservoirRouting](#page-34-1). routes a flood in a reservoir
	- [transform](#page-42-1). trnasforms a rainfall event to runoff
	- [loss](#page-27-1). computes excess rainfall and loss depths
	- [baseFlowSeparation](#page-7-1). separates baseflow from a given discharge series
	- [abstraction](#page-3-1). computes simple surface and canopy methods
	- [sim](#page-38-1). simulates an objects inherited from class of createBasin
- 3- functions for tunning, summerizing, and visualization.
	- [plot.sim](#page-30-1). plots the objects inherited from class of [sim](#page-38-1)
	- [plot.createBasin](#page-30-2). plots the objects inherited from class of [createBasin](#page-10-1)
	- [summary.sim](#page-41-1). summerzies the simulation results in the tabular form for every objects existing in the basin
	- [tune](#page-45-1). calibrates an objects inherited from class of createBasin

#### Author(s)

Rezgar Arabzadeh ; Shahab Araghinejad Maintainer: Rezgar Arabzadeh <rezgararabzadeh@ut.ac.ir>

#### <span id="page-3-0"></span>References

Chow, V. T., Maidment, D. R., & Mays, L. W. (1988). Applied hydrology.

#### See Also

[sim](#page-38-1)

<span id="page-3-1"></span>abstraction *computes surface and canopy abstractions*

### Description

computes surface and canopy abstractions for a given rainfall event.

### Usage

```
abstraction(rainfall,abstractionParams)
```
#### Arguments

rainfall a vector : a time series of precipitation hyetograph (mm)

abstractionParams

a list: including parameters of simple surface and simple canopy methods.

- canopyAbstraction depth of canopy abstraction in (mm). default to zero
- surfaceAbstraction depth of surface abstraction in (mm). default to zero

#### Value

a list: an object from class of abstraction

#### Author(s)

Rezgar Arabzadeh

#### See Also

[createSubbasin](#page-23-1)

### Examples

```
rainfall<-5*exp(((seq(2.5,7.5,length.out=36))-5)^2/-0.8)
abstractionParams<-list(canopyAbstraction=2,surfaceAbstraction=3.5)
abstraction(rainfall,abstractionParams)
```
<span id="page-4-0"></span>abstraction.base *base function for class of* abstraction

#### Description

instantiates an object from class of abstraction

#### Usage

```
## S3 method for class 'base'
abstraction(rainfall,abstractionParams)
```
### Arguments

rainfall a vector : a time series of precipitation hyetograph (mm) abstractionParams

a list: including parameters of simple surface and simple canopy methods.

- canopyAbstraction depth of canopy abstraction in (mm). default to zero
- surfaceAbstraction depth of surface abstraction in (mm). default to zero

#### Value

a list: an object from class of abstraction

#### Author(s)

Rezgar Arabzadeh

#### See Also

[createSubbasin](#page-23-1)

abstraction.default *default function for class of* abstraction

### Description

instantiates an object from class of abstraction

#### Usage

```
## Default S3 method:
abstraction(rainfall,
       abstractionParams=list(canopyAbstraction=NULL,
                               surfaceAbstraction=NULL))
```
### <span id="page-5-0"></span>Arguments

```
rainfall a vector : a time series of precipitation hyetograph (mm)
```
abstractionParams

a list: including parameters of simple surface and simple canopy methods.

- canopyAbstraction depth of canopy abstraction in (mm). default to zero
- surfaceAbstraction depth of surface abstraction in (mm). default to zero

### Value

a list: an object from class of abstraction

#### Author(s)

Rezgar Arabzadeh

#### See Also

[createSubbasin](#page-23-1)

<span id="page-5-1"></span>addObjectToBasin *adds an object to basin*

#### Description

adds an object inherited from either of RHMS package constructors to an object instantiated by class of createBasin.

#### Usage

```
addObjectToBasin(object, basin)
```
#### Arguments

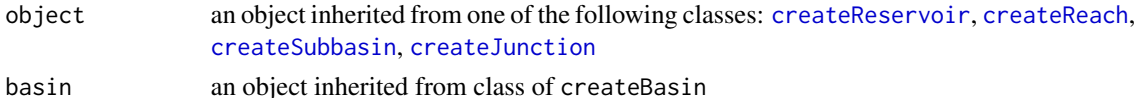

#### Value

an object from class of createBasin

### Author(s)

Rezgar Arabzadeh

#### See Also

[sim](#page-38-1)

#### addObjectToBasin 7

#### Examples

```
storageElevationCurve<-data.frame(s=0:100*10,h=100:200)
dischargeElevationCurve<-data.frame(q=seq(0,5000,length.out=10),
                                    h=seq(180,200,length.out=10))
geometry<-list(storageElevationCurve=storageElevationCurve,
               dischargeElevationCurve=dischargeElevationCurve,
               capacity=800)
Res1<-createReservoir(name = "Reservoir1",
                      geometry=geometry,initialStorage=550)
R1<-createReach(name="Reach1",routingParams=list(k=5,x=0.3))
R2<-createReach(name="Reach2",routingParams=list(k=5,x=0.3))
R3<-createReach(name="Reach3",routingParams=list(k=5,x=0.3))
R4<-createReach(name="Reach4",routingMethod="muskingumcunge",
                              routingParams=list(bedWith=100,
                                                 sideSlope=2,
                                                 channelSlope=0.01,
                                                 manningRoughness=0.05,
                                                 riverLength=120))
D1<-createDiversion(name="Diversion1",capacity=80)
Junc1<-createJunction(name = "Junc1")
S1<-createSubbasin(name="Sub1",Area=500,
                   precipitation=round(sin(seq(0,pi,length.out=24))*20),
                   transformMethod="SCS",lossMethod="SCS",BFSMethod='recession',
             transformParams=list(Tlag=4),lossParams=list(CN=70),BFSParams=list(k=1.1))
S2<-createSubbasin(name="Sub2",Area=500,
                   precipitation=round(sin(seq(0,pi,length.out=24))*20),
                   transformMethod="SCS",lossMethod="SCS",BFSMethod='recession',
              transformParams=list(Tlag=4),lossParams=list(CN=70),BFSParams=list(k=1.1))
S3<-createSubbasin(name="Sub3",Area=650,
                   precipitation=round(sin(seq(0,pi,length.out=24))*20),
                   transformMethod="snyder",lossMethod="horton",
                   transformParams=list(Cp=0.17,Ct=1.5,L=140,Lc=30),
                   lossParams=list(f0=5,f1=1,k=1))
S1<-set.as(R2,S1,'downstream')
R2<-set.as(Junc1,R2,'downstream')
Junc1<-set.as(R1,Junc1,'downstream')
R1<-set.as(Res1,R1,'downstream')
S3<-set.as(R3,S3,'downstream')
R3<-set.as(Junc1,R3,'downstream')
S2<-set.as(R4,S2,'downstream')
R4<-set.as(D1,R4,'downstream')
D1<-set.as(Junc1,D1,'downstream')
D1<-set.as(S1,D1,'divertTo')
basin1<-createBasin(name = "Unknown", simulation=list(start='2000-01-01',end='2000-01-10',by=7200))
basin1<-addObjectToBasin(Junc1, basin1)
basin1<-addObjectToBasin(R1, basin1)
basin1<-addObjectToBasin(R2, basin1)
basin1<-addObjectToBasin(R3, basin1)
basin1<-addObjectToBasin(R4, basin1)
```

```
basin1<-addObjectToBasin(S1, basin1)
basin1<-addObjectToBasin(S2, basin1)
basin1<-addObjectToBasin(S3, basin1)
basin1<-addObjectToBasin(Res1, basin1)
basin1<-addObjectToBasin(D1, basin1)
## Not run: plot(basin1)
object<-sim(basin1)
plot(object)
summary(object)
```
<span id="page-7-1"></span>baseFlowSeparation *Parametric methods for separating baseflow*

### Description

This function calculates baseflow for a given time series, discharge, using a number of method stated in BFSMethod.

#### Usage

baseFlowSeparation(discharge,BFSMethod,BFSParams,plot)

### Arguments

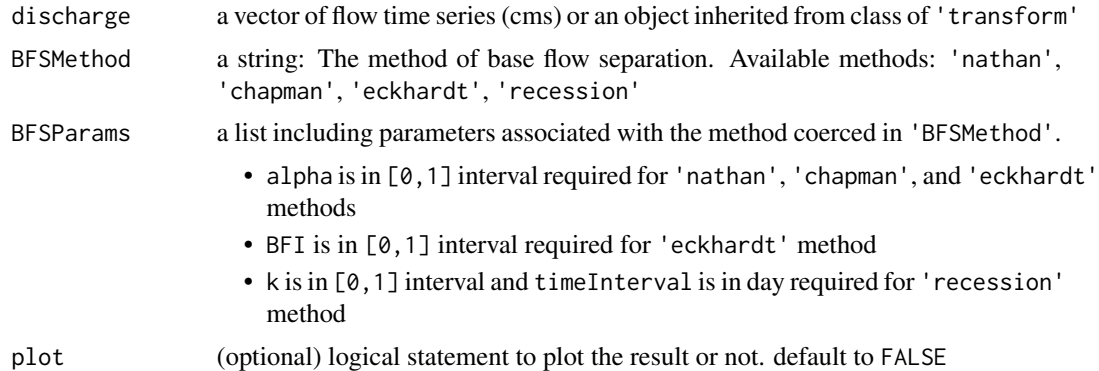

### Value

a list: an object from class of baseFlowSeparation consisting matrix of results available at object\$operation.

#### Author(s)

Rezgar Arabzadeh

<span id="page-7-0"></span>

#### <span id="page-8-0"></span>References

Chapman, Tom. "A comparison of algorithms for stream flow recession and baseflow separation." Hydrological Processes 13.5 (1999): 701-714.

#### See Also

[baseFlowSeparation](#page-7-1)

#### Examples

```
discharge<-(dnorm(seq(-3,4,length.out=200),-.3,1)+dnorm(seq(-1,7,length.out=200),4.5,1)*2)*1200
BFSMethod<-c('nathan','chapman','eckhardt','recession')
BFSParams<-list(alpha=0.6,BFI=0.3,k=1.1,timeInterval=15*60)
simulation<-list(start='2000-01-01',end='2000-01-02',by=400)
baseFlowSeparation(discharge,BFSMethod[1],BFSParams,plot=TRUE)
baseFlowSeparation(discharge,BFSMethod[2],BFSParams,plot=TRUE)
baseFlowSeparation(discharge,BFSMethod[3],BFSParams,plot=TRUE)
baseFlowSeparation(discharge,BFSMethod[4],BFSParams,plot=TRUE)
```
baseFlowSeparation.base

*base function for class of* baseFlowSeparation

### Description

Methods of separating baseflow for a given flow discharge.

#### Usage

```
## S3 method for class 'base'
baseFlowSeparation(discharge,BFSMethod,BFSParams,plot)
```
#### **Arguments**

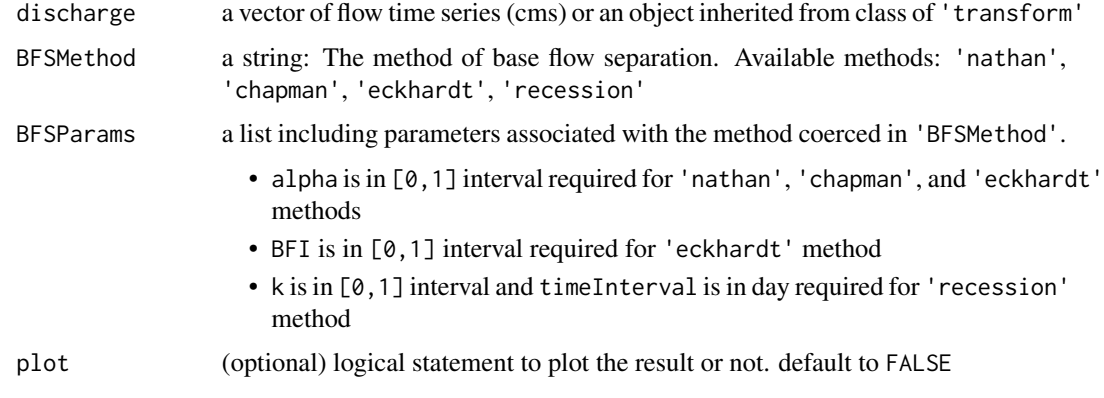

### <span id="page-9-0"></span>Value

a matrix: A matrix of results including computed separated flow for Q series

#### Author(s)

Rezgar Arabzadeh

#### See Also

[baseFlowSeparation](#page-7-1)

baseFlowSeparation.default

*default function for class of* baseFlowSeparation

### Description

Methods for separating baseflow for a given flow discharge

#### Usage

```
## Default S3 method:
baseFlowSeparation(discharge,BFSMethod='none'
                                       BFSParams=list(alpha=NULL ,
                                                       BFI=NULL ,
                                                       k=NULL ,
                                                       timeInterval=NULL),
```
plot=FALSE)

### Arguments

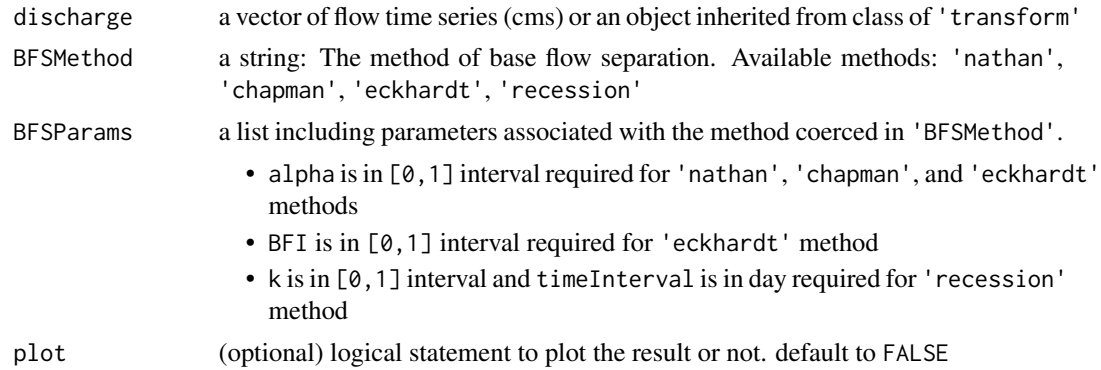

#### Value

a list: an object from class of baseFlowSeparation consisting matrix of results available at object\$operation.

#### <span id="page-10-0"></span>createBasin 11

### Author(s)

Rezgar Arabzadeh

### See Also

[createSubbasin](#page-23-1)

<span id="page-10-1"></span>createBasin *creates a basin*

### Description

instantiates an object from class of createBasin

### Usage

createBasin(name, simulation)

### Arguments

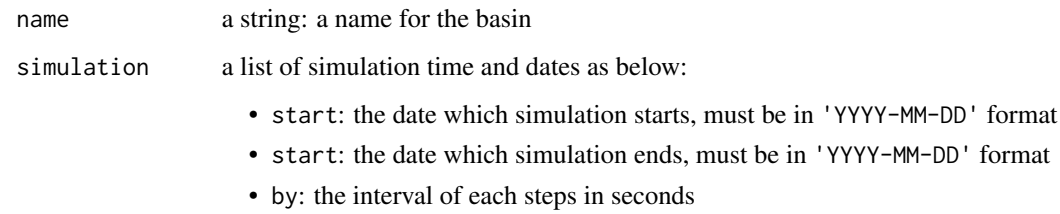

### Value

a list: an object from class of creatBasin

### Author(s)

Rezgar Arabzadeh

#### See Also

<span id="page-11-0"></span>

### Description

instantiates an object from class of createBasin

#### Usage

```
## S3 method for class 'base'
createBasin(name, simulation)
```
#### Arguments

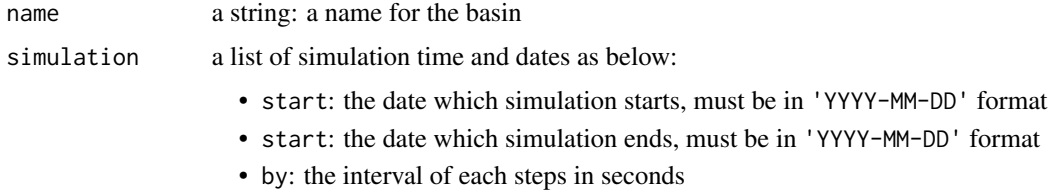

#### Value

a list: an object from class of creatBasin

#### Author(s)

Rezgar Arabzadeh

### See Also

[addObjectToBasin](#page-5-1)

createBasin.default *default function for class of* createBasin

### Description

instantiates an object from class of createBasin

#### Usage

```
## Default S3 method:
createBasin(name = "Untittled", simulation=list(start=NULL,end=NULL,by=NULL))
```
#### <span id="page-12-0"></span>createDiversion 13

### Arguments

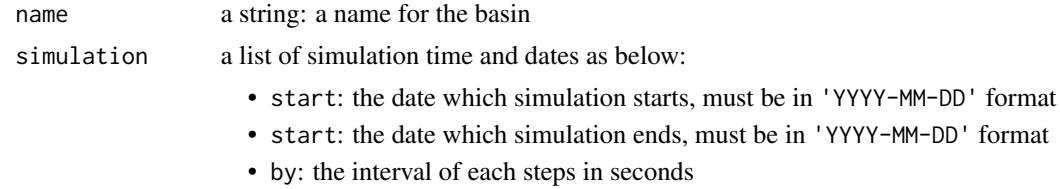

### Value

a list: an object from class of creatBasin

#### Author(s)

Rezgar Arabzadeh

### See Also

[addObjectToBasin](#page-5-1)

<span id="page-12-1"></span>createDiversion *creates a diversion object*

### Description

instantiates an object from class of createDiversion

#### Usage

createDiversion(name,downstream,divertTo,capacity)

### Arguments

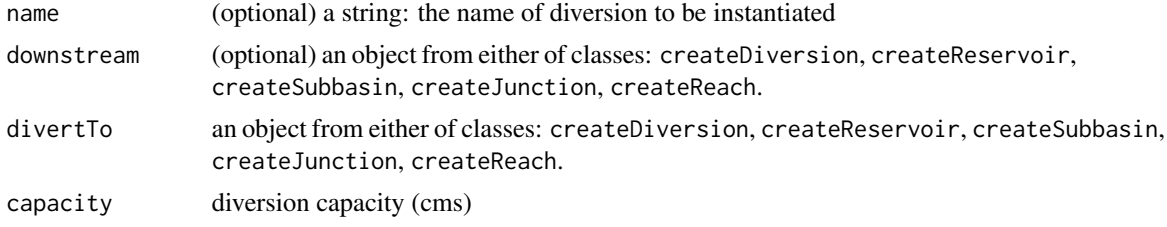

### Value

a list: an object from class of createDiversion

### Author(s)

Rezgar Arabzadeh

### <span id="page-13-0"></span>See Also

[addObjectToBasin](#page-5-1)

createDiversion.base *base function for class of* createDiversion

### Description

instantiates an object from class of createDiversion

### Usage

## S3 method for class 'base' createDiversion(name,downstream,divertTo,capacity)

### Arguments

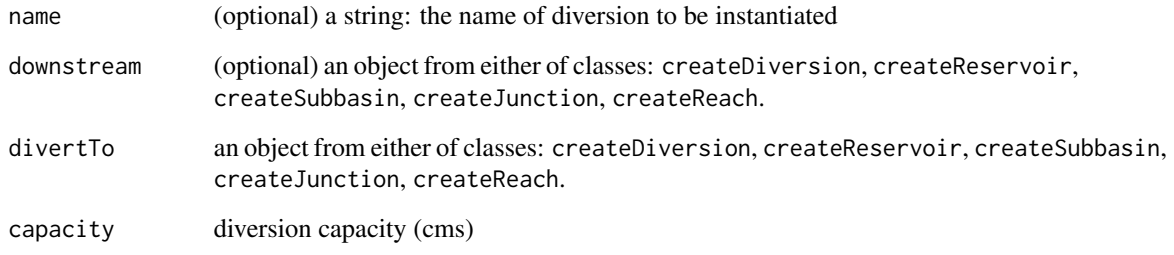

#### Value

a list: an object from class of createDiversion

### Author(s)

Rezgar Arabzadeh

### See Also

<span id="page-14-0"></span>createDiversion.default

*default function for class of* createDiversion

### Description

instantiates an object from class of createDiversion

### Usage

```
## Default S3 method:
createDiversion(name="Unttitled",downstream=NA,divertTo,capacity)
```
### Arguments

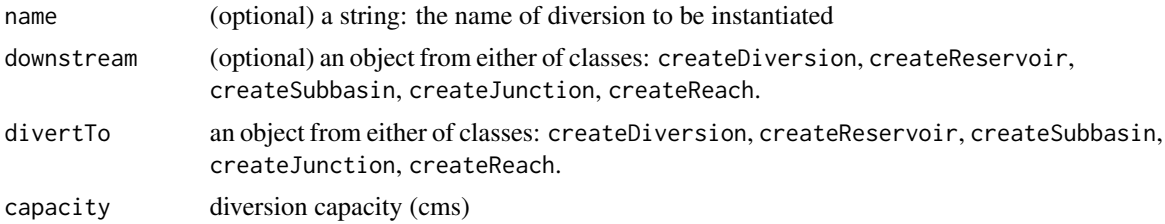

#### Value

a list: an object from class of createDiversion

#### Author(s)

Rezgar Arabzadeh

#### See Also

[addObjectToBasin](#page-5-1)

<span id="page-14-1"></span>createJunction *creates a junction object*

### Description

instantiates an object from class of createJunction

#### Usage

createJunction(name, downstream, inflow, delayInflow)

### <span id="page-15-0"></span>Arguments

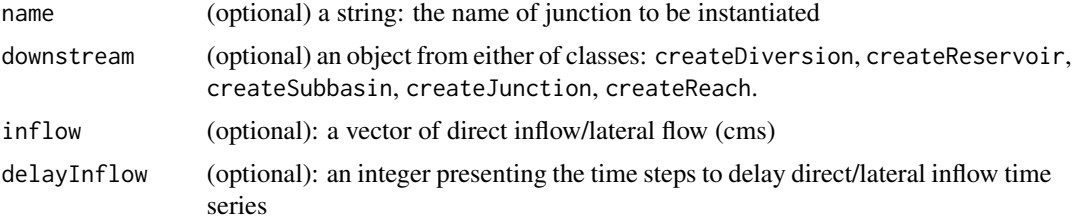

### Value

a list: an object from class createJunction

### Author(s)

Rezgar Arabzadeh

### See Also

[addObjectToBasin](#page-5-1)

createJunction.base *base function for class of* createJunction

### Description

instantiates an object from class of createJunction

### Usage

```
## S3 method for class 'base'
createJunction(name , downstream,
                              inflow , delayInflow )
```
### Arguments

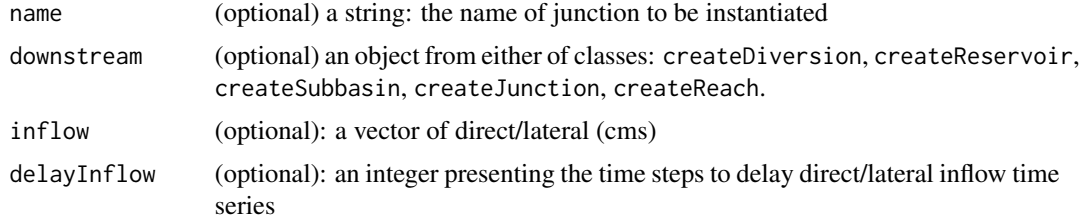

#### Value

a list: an object from class of createJunction

#### <span id="page-16-0"></span>createJunction.default 17

### Author(s)

Rezgar Arabzadeh

### See Also

[addObjectToBasin](#page-5-1)

createJunction.default

*default function for class of* createJunction

### Description

instantiates an object from class of createJunction

### Usage

```
## Default S3 method:
createJunction(name = "Unttitled", downstream=NA,
                                 inflow = NA, delayInflow = 1)
```
### Arguments

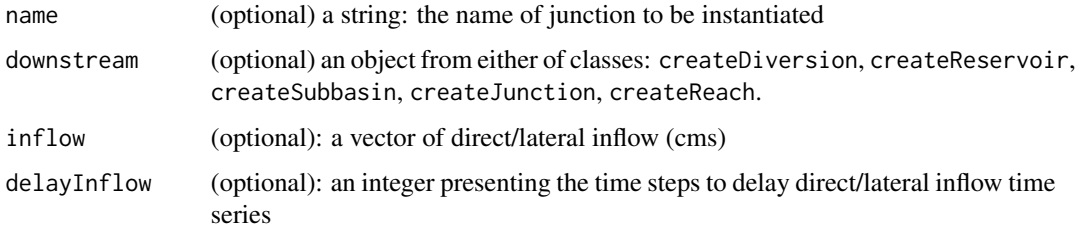

#### Value

a list: an object from class of createJunction

#### Author(s)

Rezgar Arabzadeh

#### See Also

<span id="page-17-1"></span><span id="page-17-0"></span>

### Description

instantiates an object from class of createReach

### Usage

```
createReach(name,routingMethod,inflow,
            routingParams,delayInflow,downstream)
```
### Arguments

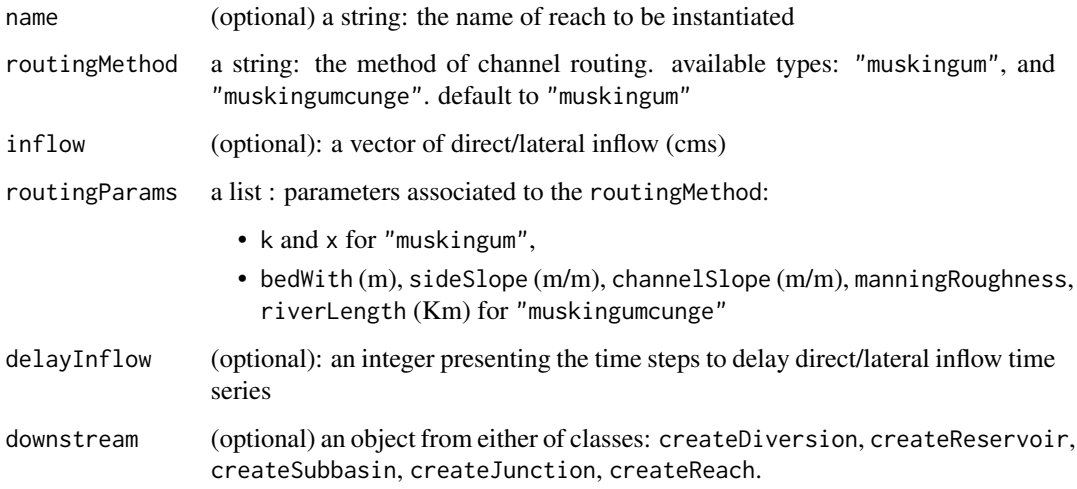

#### Value

a list: an object from class of createReach

### Author(s)

Rezgar Arabzadeh

### See Also

<span id="page-18-0"></span>createReach.base *base function for class of* createReach

### Description

instantiates an object from class of createReach

### Usage

```
## S3 method for class 'base'
createReach(name,routingMethod,inflow,
                           routingParams,
                           delayInflow,downstream)
```
### Arguments

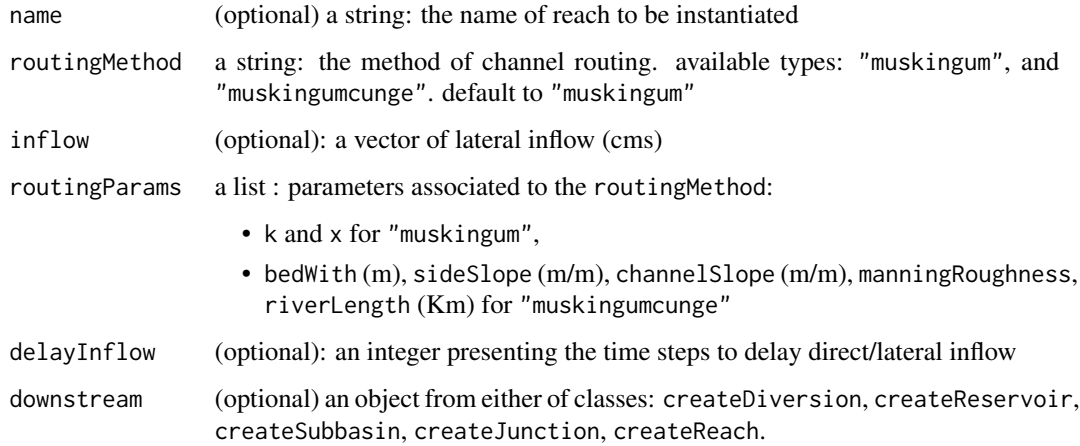

#### Value

a list: an object from class of createReach

#### Author(s)

Rezgar Arabzadeh

#### See Also

<span id="page-19-0"></span>createReach.default *default function for class of* createReach

### Description

instantiates an object from class of createReach

#### Usage

```
## Default S3 method:
createReach(name="Unttitled",routingMethod="muskingum",inflow=NA,
                              routingParams=list(k=3,x=0.2,bedWith=NULL,
                                                 sideSlope=2,channelSlope=NULL,
                                      manningRoughness=0.025,riverLength=NULL),
                              delayInflow=1,downstream=NA)
```
### Arguments

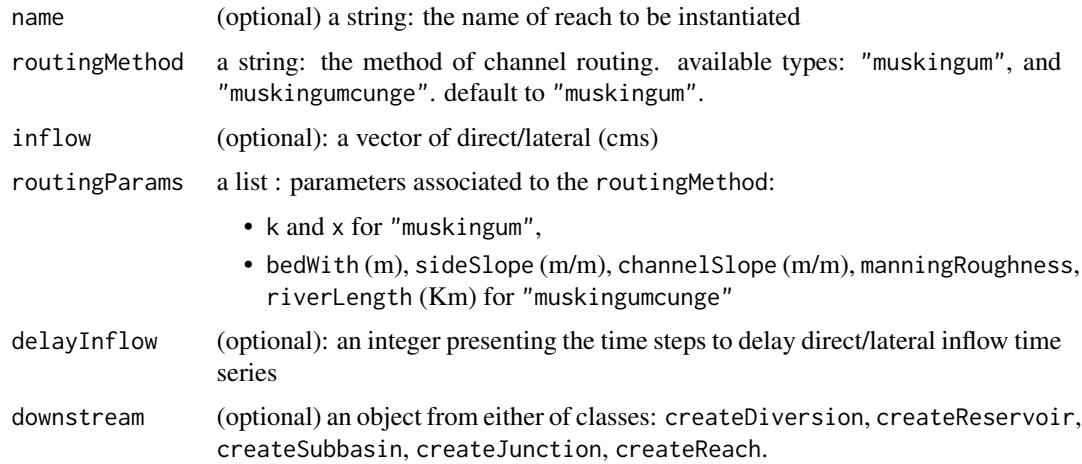

#### Value

a list: an object from class of createReach

### Author(s)

Rezgar Arabzadeh

#### See Also

<span id="page-20-1"></span><span id="page-20-0"></span>createReservoir *creates a reservoir object*

### Description

instantiates an object from class of createReservoir

#### Usage

```
createReservoir(name , inflow , geometry, initialStorage,
                delayInflow , downstream )
```
### Arguments

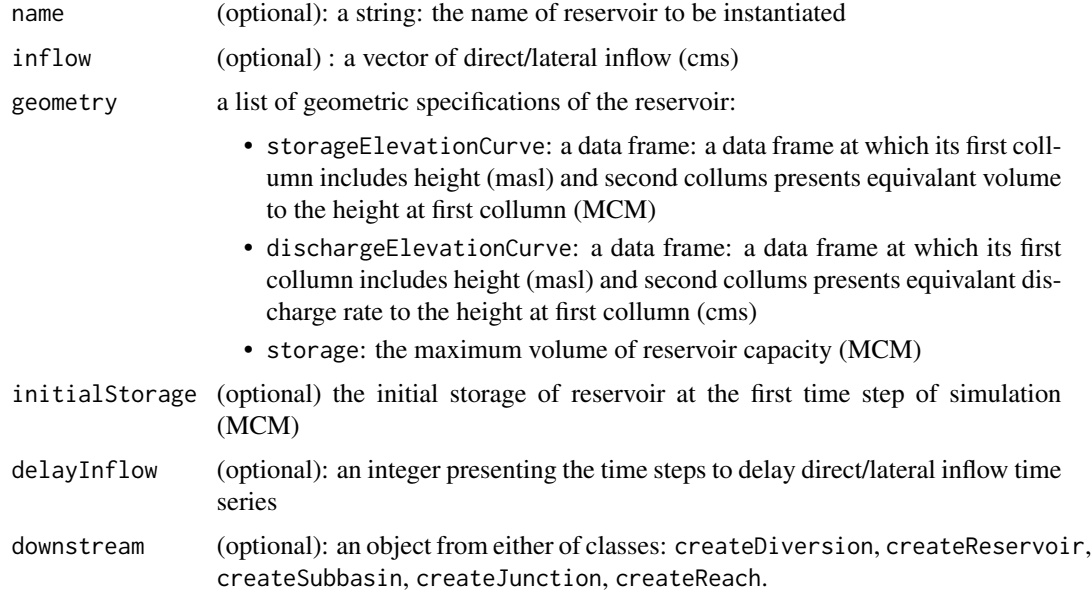

#### Value

a list: an object from class of createReservoir

### Author(s)

Rezgar Arabzadeh

#### See Also

<span id="page-21-0"></span>createReservoir.base *base function for class of* createReservoir

### Description

instantiates an object from class of createReservoir

### Usage

```
## S3 method for class 'base'
createReservoir(name , inflow , geometry,
                       initialStorage, delayInflow , downstream )
```
### Arguments

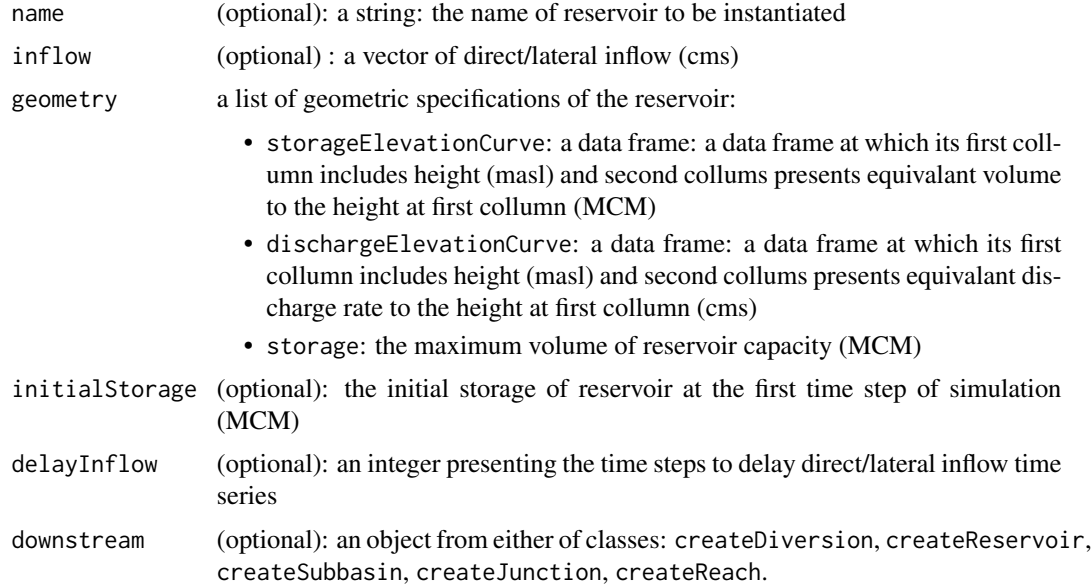

#### Value

a list: an object from class of createReservoir

### Author(s)

Rezgar Arabzadeh

#### See Also

<span id="page-22-0"></span>createReservoir.default

*default function for class of* createReservoir

#### Description

instantiates an object from class of createReservoir

#### Usage

```
## Default S3 method:
createReservoir(name = "Unttitled", inflow = NA,
                      geometry=list(storageElevationCurve=NULL,
                                    dischargeElevationCurve=NULL,
                                    capacity=NULL),
                                  initialStorage = NA,
                                  delayInflow = 1, downstream = NA)
```
#### Arguments

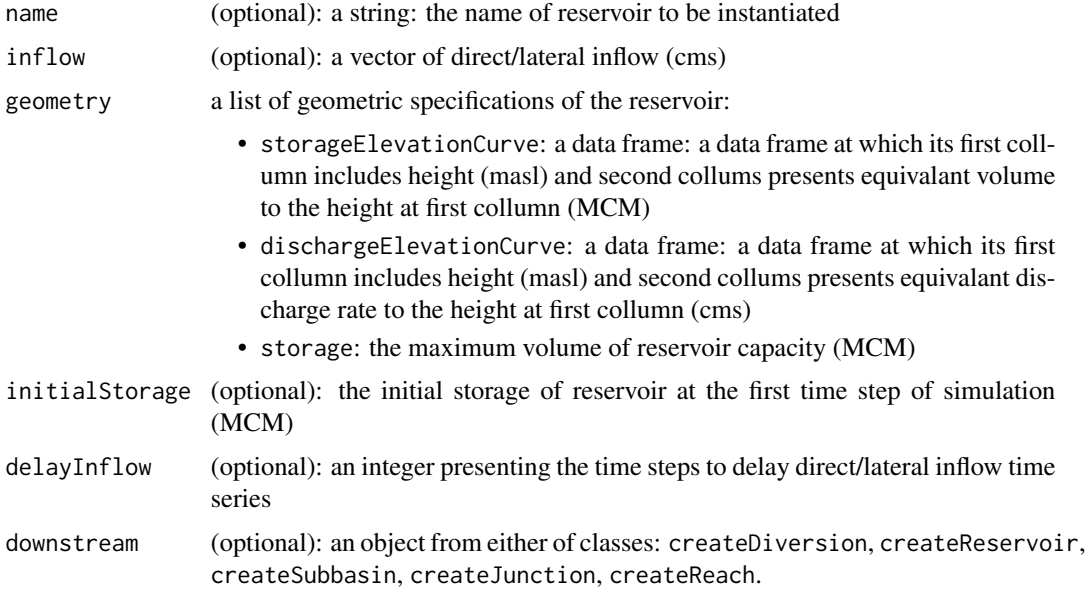

### Value

a list: an object from class of createReservoir

### Author(s)

Rezgar Arabzadeh

### <span id="page-23-0"></span>See Also

[addObjectToBasin](#page-5-1)

<span id="page-23-1"></span>createSubbasin *creates a sub-basin object*

### Description

instantiates an object from class of createSubbasin

### Usage

```
createSubbasin(name,precipitation,
     inflow,Area,delayInflow,downstream,
     transformMethod,lossMethod,BFSMethod,UH,
     abstractionParams,transformParams,lossParams,BFSParams)
```
### Arguments

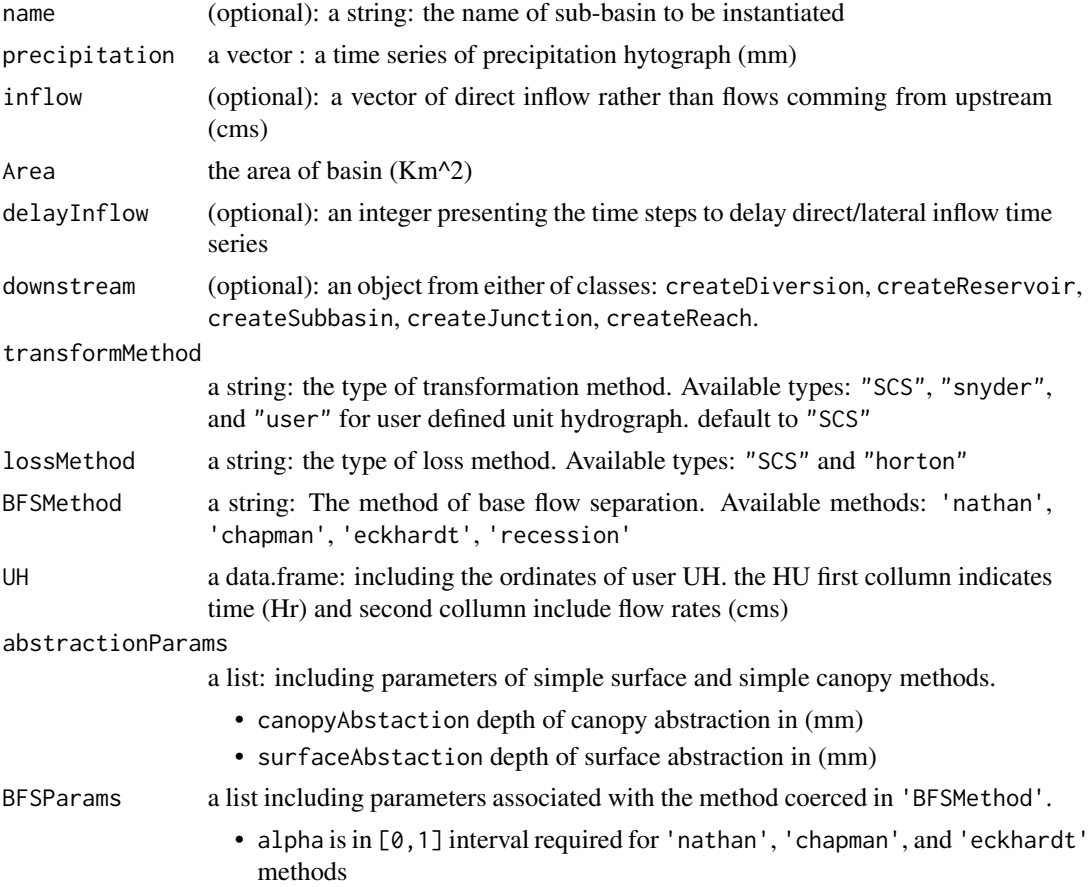

<span id="page-24-0"></span>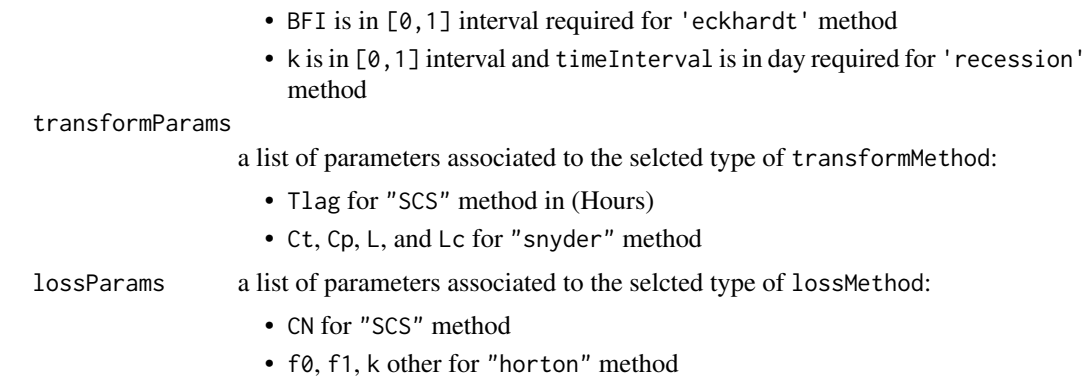

#### Value

a list: an object from class of createSubbasin

### Author(s)

Rezgar Arabzadeh

#### See Also

[addObjectToBasin](#page-5-1)

createSubbasin.base *base function for class of* createSubbasin

### Description

instantiates an object from class of createSubbasin

### Usage

```
## S3 method for class 'base'
createSubbasin(name,precipitation,
      inflow,Area,delayInflow,downstream,
      transformMethod,lossMethod,BFSMethod,UH,
      abstractionParams,transformParams,lossParams,BFSParams)
```
### Arguments

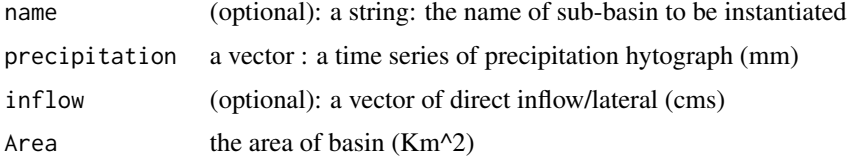

<span id="page-25-0"></span>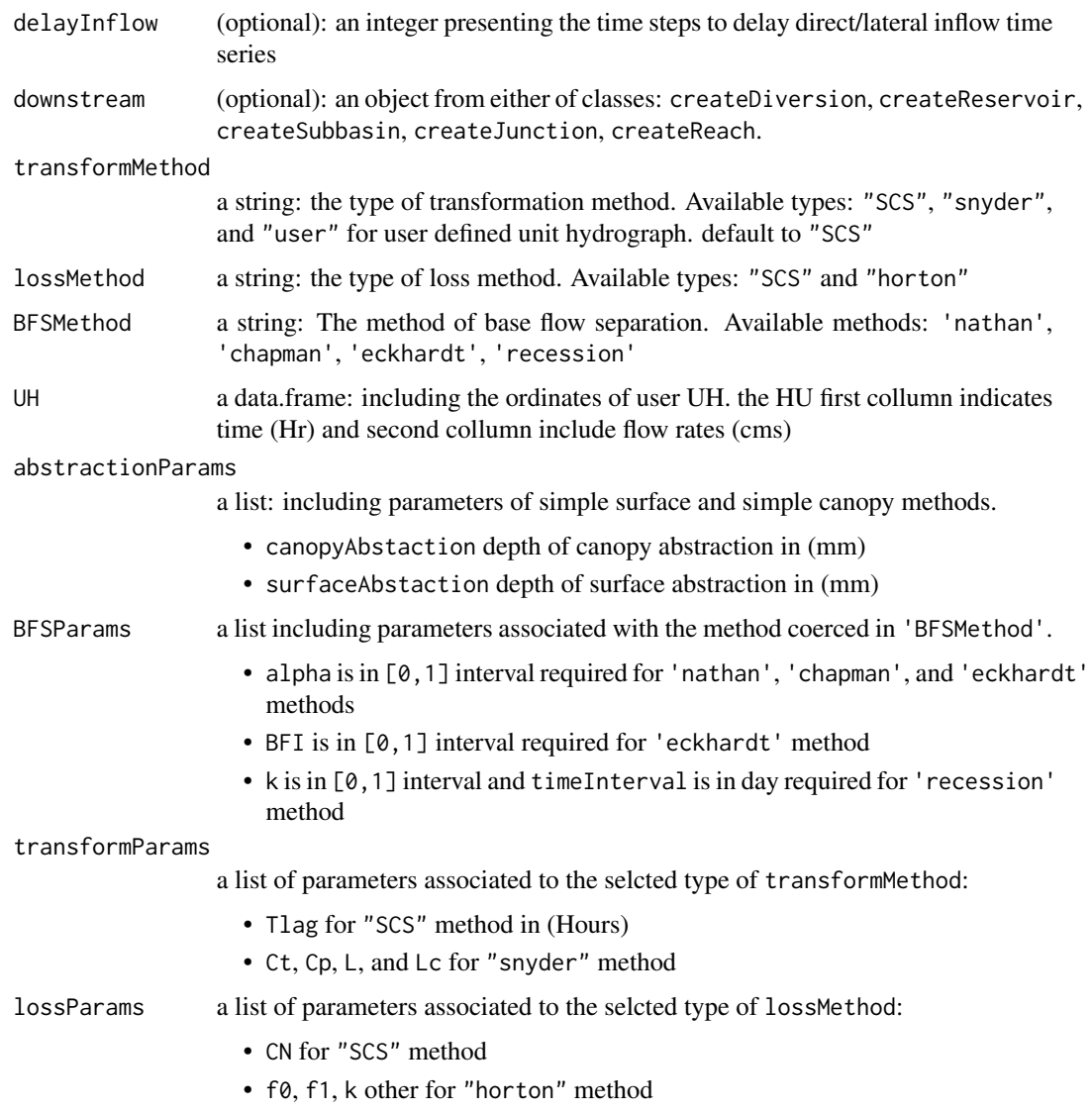

### Value

a list: a list features for the constructed sub-basin

### Author(s)

Rezgar Arabzadeh

### See Also

<span id="page-26-0"></span>createSubbasin.default

*default function for class of* createSubbasin

#### Description

instantiates an object from class of createSubbasin

#### Usage

```
## Default S3 method:
createSubbasin(name="Unttitled",
       precipitation,inflow=NA,Area,delayInflow=1,
       downstream=NA,
       transformMethod="SCS",
       lossMethod="none",
       BFSMethod='none',
       UH=NA,
       abstractionParams=list(canopyAbstraction=NULL,surfaceAbstraction=NULL),
       transformParams=list(Tlag=NULL,Cp=NULL,Ct=NULL,L=NULL,Lc=NULL),
       lossParams=list(CN=NULL,f0=NULL,f1=NULL,k=NULL),
       BFSParams=list(alpha=NULL,BFI=NULL,k=NULL))
```
#### Arguments

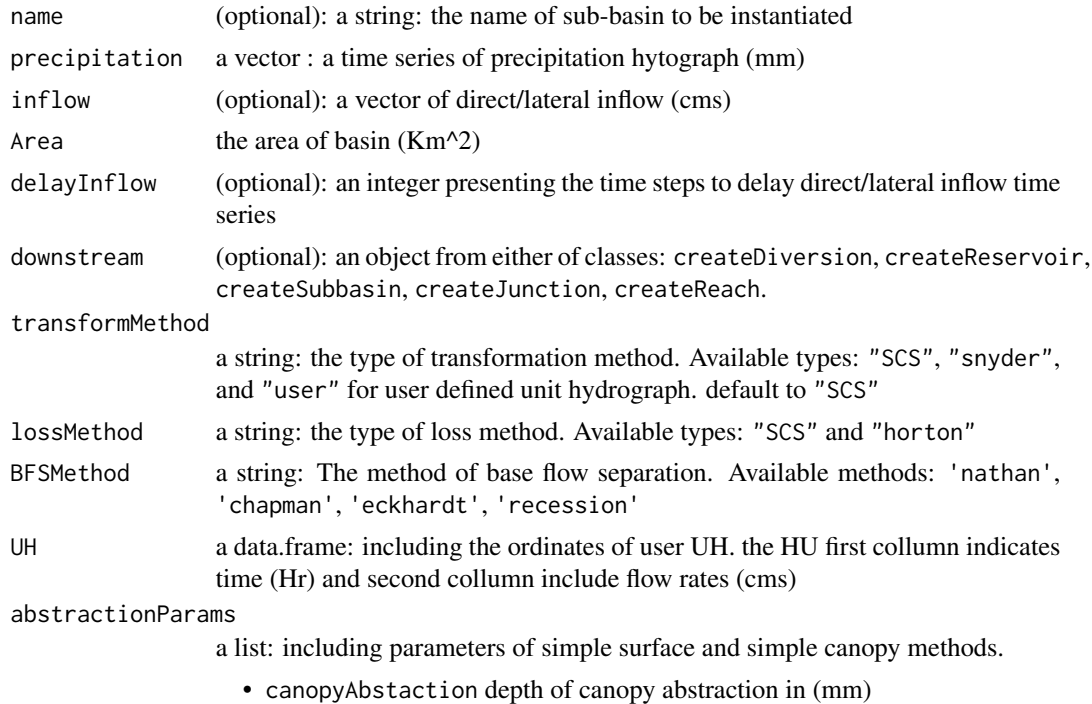

<span id="page-27-0"></span>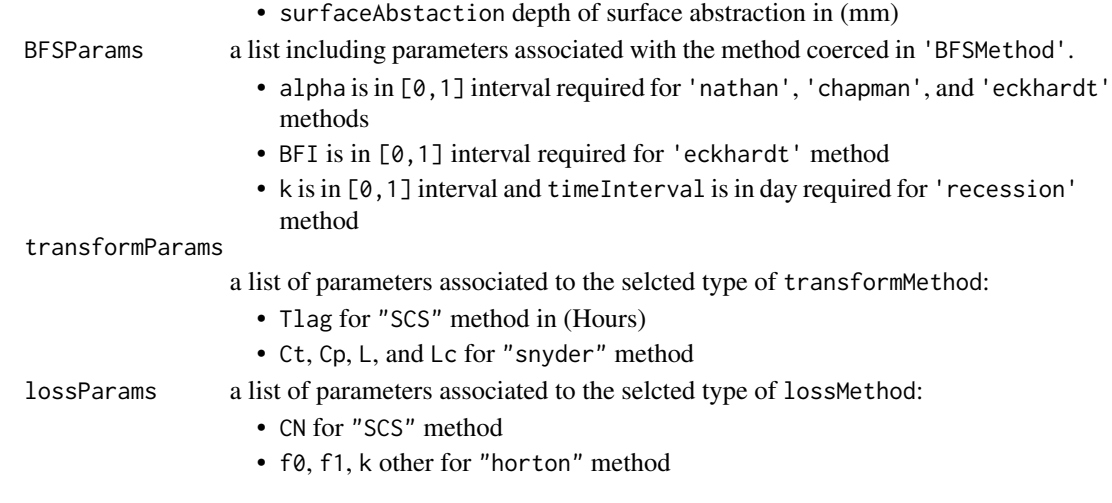

### Value

a list: an object from class of createSubbasin

### Author(s)

Rezgar Arabzadeh

#### See Also

[addObjectToBasin](#page-5-1)

<span id="page-27-1"></span>

loss *Excess rainfall computation*

### Description

this function provides methods (e.g. "horton" and "SCS") to compute loss and direct runoff depths

### Usage

loss(precipitation,lossMethod,lossParams)

### Arguments

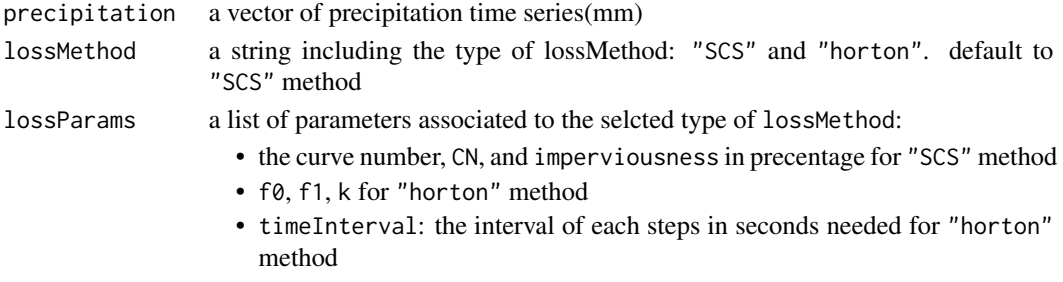

<span id="page-28-0"></span>loss.base 29

### Value

a dataframe: including precipitation, loss, and exess rainfall depth

#### Author(s)

Rezgar Arabzadeh

### See Also

[transform](#page-42-1)

### Examples

```
precipitation<-sin(seq(0.1,pi-0.1,length.out=20))*30
lossParams<-list(f0=20,f1=5,k=2,timeInterval=3600,CN=65)
lossMethod<-c("horton","SCS")
(Horton_loss<-loss(precipitation,lossMethod[1],lossParams))
(SCS_loss<-loss(precipitation,lossMethod[2],lossParams))
```
loss.base *base function for class of* reachRouting

#### Description

this function provides methods (e.g. "horton" and "SCS") to compute loss and direct runoff depths

### Usage

```
## S3 method for class 'base'
loss(precipitation,lossMethod,lossParams)
```
#### Arguments

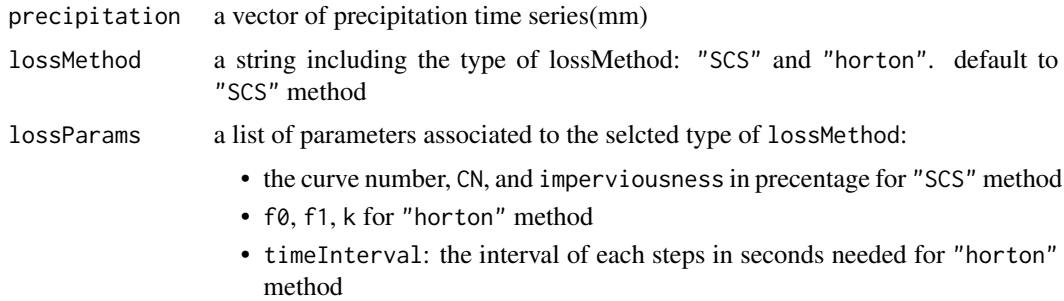

#### Value

a dataframe: including precipitation, loss, and exess rainfall depth

#### <span id="page-29-0"></span>Author(s)

Rezgar Arabzadeh

### See Also

[loss](#page-27-1)

loss.default *default function for class of* loss

### Description

this function provides methods (e.g. "horton" and "SCS") to compute loss and direct runoff depths

### Usage

```
## Default S3 method:
loss(precipitation,lossMethod,
            lossParams=list(f0=NULL,
                            f1=NULL,
                            k=NULL,
                            timeInterval=NULL,
                            CN=NULL,
                             imperviousness=NULL))
```
#### Arguments

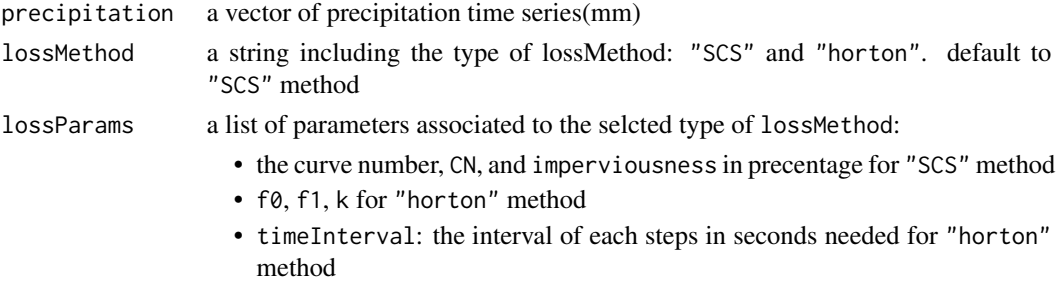

### Value

a dataframe: including precipitation, loss, and exess rainfall depth

### Author(s)

Rezgar Arabzadeh

#### See Also

[loss](#page-27-1)

<span id="page-30-2"></span><span id="page-30-0"></span>plot.createBasin *plots basin layout*

### Description

plot method for objects inherited from class of createBasin

#### Usage

```
## S3 method for class 'createBasin'
plot(x,...)
```
#### Arguments

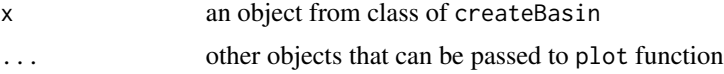

### Author(s)

Rezgar Arabzadeh

#### See Also

[sim](#page-38-1)

<span id="page-30-1"></span>plot.sim *plot method for an RHMS object*

### Description

plot method for objects inherited from class of sim

### Usage

## S3 method for class 'sim' plot(x,...)

### Arguments

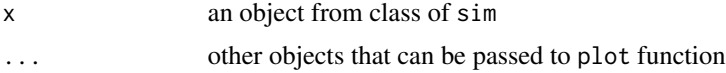

### Author(s)

Rezgar Arabzadeh

### See Also

[sim](#page-38-1)

<span id="page-31-1"></span>reachRouting *channel routing computation*

### Description

function for flood routing using parameteric Muskingum and muskingum-cunge techniques.

#### Usage

```
reachRouting(inflow,routingMethod,
             routingParams, simulation)
```
### Arguments

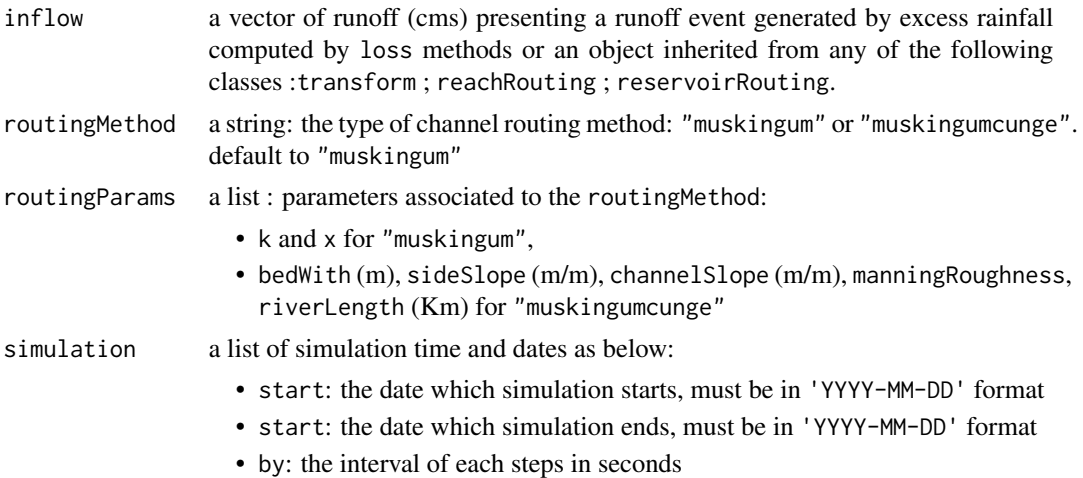

#### Value

a data.frame: including inflow time series routing resaults and simulation details

#### Author(s)

Rezgar Arabzadeh

### References

Chow, V. T., Maidment, D. R., & Mays, L. W. (1988). Applied hydrology.

### See Also

[reservoirRouting](#page-34-1)

<span id="page-31-0"></span>

### <span id="page-32-0"></span>reachRouting.base 33

#### Examples

```
inflow<-c(100,500,1500,2500,5000,11000,22000,28000,28500,26000,
         22000,17500,14000,10000,7000,4500,2500,1500,1000,500,100)
routingMethod<-c("muskingum","muskingumcunge")
routingParams<-list(k=3,x=0.2,bedWith=50,sideSlope=2,channelSlope=0.0001,
                   manningRoughness=0.01,riverLength=100)
simulation<-list(start='2000-01-01',end='2000-01-04',by=3600)
reachRouting(inflow,routingMethod[1],routingParams,simulation)
reachRouting(inflow,routingMethod[2],routingParams,simulation)
```
reachRouting.base *base function for class of* reachRouting

#### Description

function for flood routing using Muskingum and muskingum-cunge techniques.

#### Usage

```
## S3 method for class 'base'
reachRouting(inflow,routingMethod,
             routingParams, simulation)
```
### Arguments

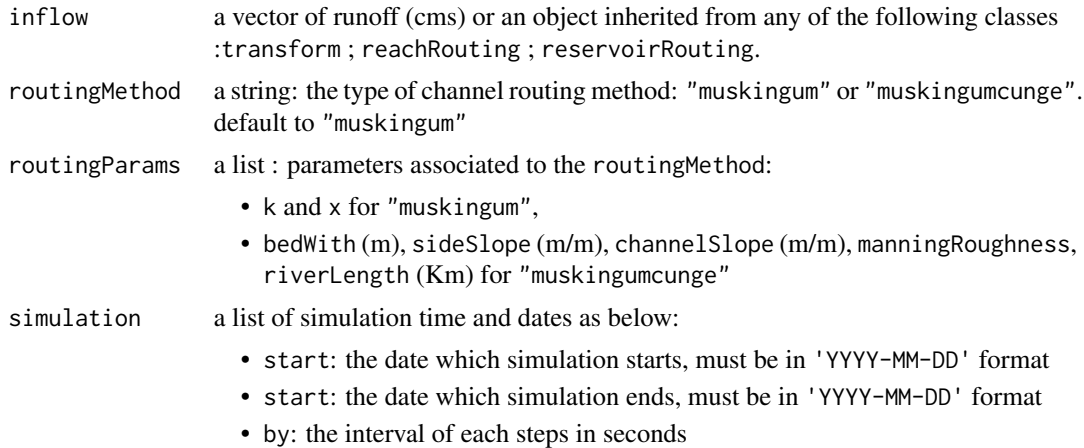

#### Value

a data.frame: including inflow time series routing resaults and simulation details

#### Author(s)

Rezgar Arabzadeh

#### <span id="page-33-0"></span>References

Chow, V. T., Maidment, D. R., & Mays, L. W. (1988). Applied hydrology.

#### See Also

[reachRouting](#page-31-1)

reachRouting.default *default function for class of* reachRouting

### Description

function for flood routing in channels using Muskingum and muskingum-cunge techniques.

#### Usage

```
## Default S3 method:
reachRouting(inflow,routingMethod="muskingum",
             routingParams=list(k=3,
                                x=0.2,
                                bedWith=NULL,
                                sideSlope=2,
                                channelSlope=NULL,
                                manningRoughness=0.025,
                                riverLength=NULL),
             simulation=list(start=NULL,end=NULL,by=NULL))
```
#### Arguments

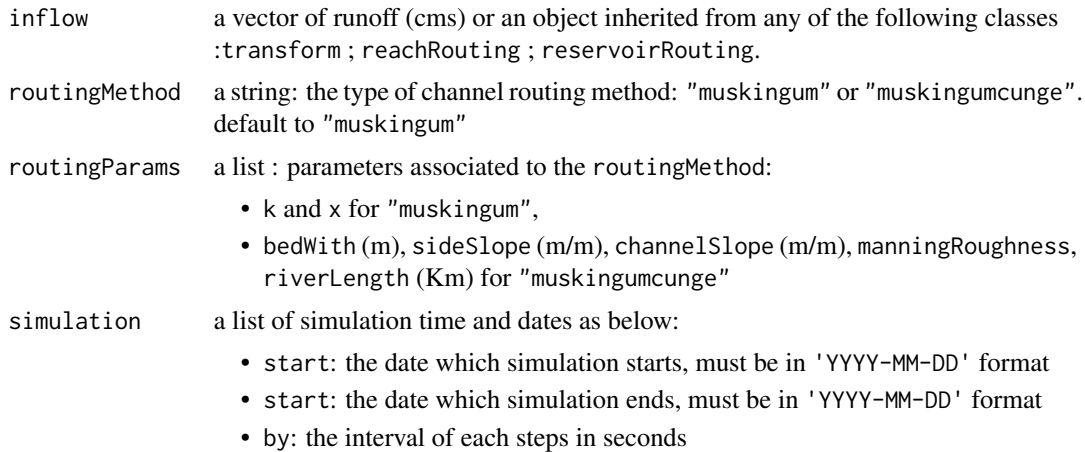

#### Value

a list: including inflow time series routing resaults and simulation details

### <span id="page-34-0"></span>reservoirRouting 35

### Author(s)

Rezgar Arabzadeh

#### References

Chow, V. T., Maidment, D. R., & Mays, L. W. (1988). Applied hydrology.

#### See Also

[reachRouting](#page-31-1)

<span id="page-34-1"></span>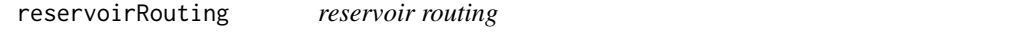

### Description

function for routing flood through a reservoir using classical Muskingum technique

### Usage

reservoirRouting(inflow,geometry,initialStorage,simulation)

### Arguments

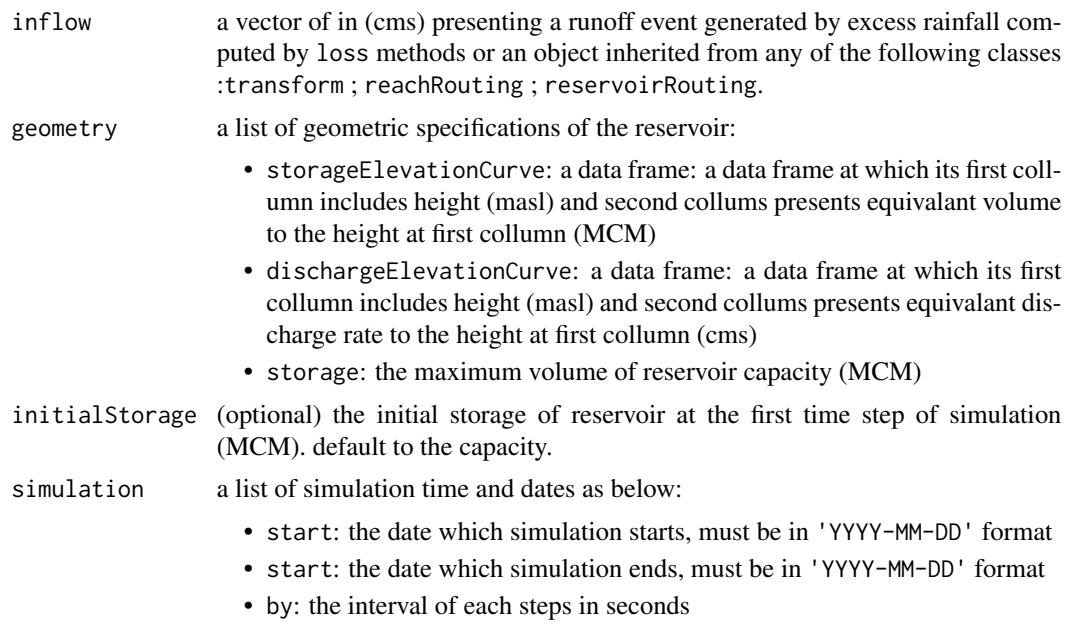

#### Value

a data.frame: including inflow time series and routing resaults

#### <span id="page-35-0"></span>Author(s)

Rezgar Arabzadeh

### References

Chow, V. T., Maidment, D. R., & Mays, L. W. (1988). Applied hydrology.

#### See Also

[reachRouting](#page-31-1)

#### Examples

```
inflow<-sin(seq(0,pi,length.out=50))*1000
storageElevationCurve<-data.frame(s=0:49*2,h=100:149)
dischargeElevationCurve<-data.frame(q=0:9*250,h=140:149)
geometry<-list(storageElevationCurve=storageElevationCurve,
               dischargeElevationCurve=dischargeElevationCurve,
               capacity=80)
simulation<-list(start='2000-01-01',end='2000-01-05',by=1800)
reservoir_sim<-reservoirRouting(inflow=inflow,
                                geometry=geometry,
                                simulation=simulation)
plot(reservoir_sim$operation[,1],typ="o",
    ylab="Discharge rate (cms)",
    xlab="Time step")
lines(reservoir_sim$operation[,3],col=2)
```
reservoirRouting.base *base function for class of* reservoirRouting

#### Description

function for routing flood through a reservoir using classical Muskingum technique

#### Usage

```
## S3 method for class 'base'
reservoirRouting(inflow, geometry,initialStorage,simulation)
```
#### Arguments

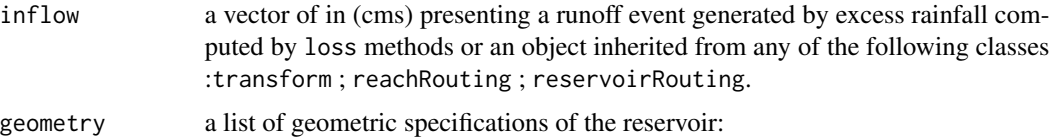

<span id="page-36-0"></span>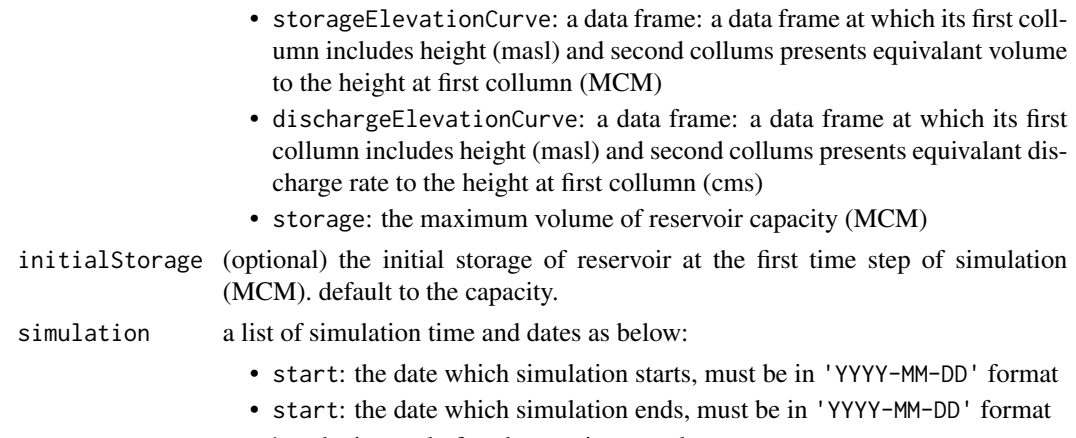

• by: the interval of each steps in seconds

### Value

a data.frame: including inflow time series and routing resaults

### Author(s)

Rezgar Arabzadeh

#### References

Chow, V. T., Maidment, D. R., & Mays, L. W. (1988). Applied hydrology.

### See Also

[reservoirRouting](#page-34-1)

reservoirRouting.default

*default function for class of* reservoirRouting

### Description

function for routing flood through a reservoir using classical Muskingum technique

#### Usage

```
## Default S3 method:
reservoirRouting(inflow,
               geometry=list(storageElevationCurve=NULL,
                             dischargeElevationCurve=NULL,
                             capacity=NULL),
               initialStorage=NA,
               simulation=list(start=NULL,end=NULL,by=NULL))
```
#### <span id="page-37-0"></span>Arguments

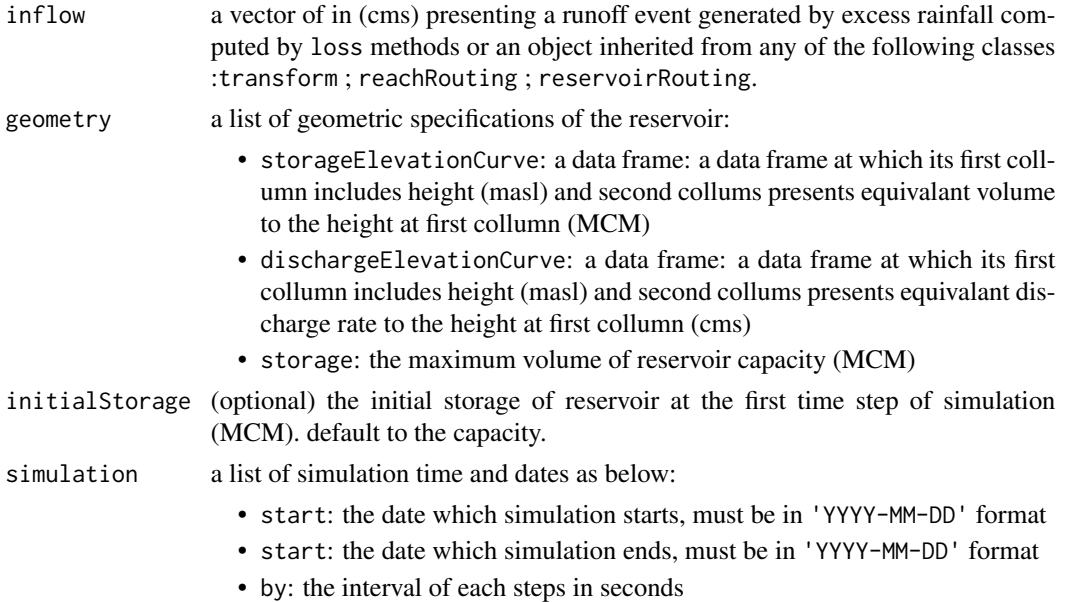

#### Value

a data.frame: including inflow time series and routing resaults

### Author(s)

Rezgar Arabzadeh

#### References

Chow, V. T., Maidment, D. R., & Mays, L. W. (1988). Applied hydrology.

#### See Also

[reservoirRouting](#page-34-1)

<span id="page-37-1"></span>set.as *RHMS objects connector*

#### Description

this function connects a base object as a either of: 'downstream' or 'divertTo' to a target object, which are both instantiated by RHMS constructors.

### Usage

set.as(base,target,type='downstream')

<span id="page-38-0"></span>sim 39

### Arguments

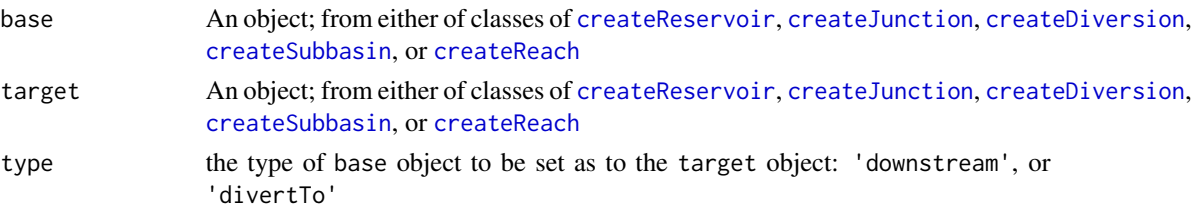

### Value

an object from class of target object.

#### Author(s)

Rezgar Arabzadeh

#### See Also

[addObjectToBasin](#page-5-1)

<span id="page-38-1"></span>sim *RHMS simulation function*

### Description

simulates an object inherited form class of createBasin

### Usage

sim(object)

#### Arguments

object an object from class of createBasin

#### Value

a list: the same as objects inherited from class of createBasin

#### Author(s)

Rezgar Arabzadeh

#### References

NRCS, U. (1986). Urban hydrology for small watersheds-Technical Release 55 (TR55). Water Resources Learning Center. Washington DC.

Chow, V. T., Maidment, D. R., & Mays, L. W. (1988). Applied hydrology.

#### Examples

```
data(Zaab)
geometry<-list(storageElevationCurve=Zaab[[1]]$Kanisib$storageElevationCurve,
               dischargeElevationCurve=Zaab[[1]]$Kanisib$dischargeElevationCurve,
               capacity=Zaab[[1]]$Kanisib$capacity)
KanisibDam<-createReservoir(name="Kanisib", geometry=geometry,
                            initialStorage=geometry$capacity)
R1<-createReach(name="Reach 1",downstream=KanisibDam)
J1<-createJunction(name="Junction 1",downstream=R1)
R2<-createReach(name="Reach 2",downstream=J1)
R3<-createReach(name="Reach 3",downstream=J1)
J2<-createJunction(name="Junction 1",downstream=R2)
R4<-createReach(name="Reach 4",downstream=J2)
R5<-createReach(name="Reach 5",downstream=J2)
geometry<-list(storageElevationCurve=Zaab[[1]]$Gordebin$storageElevationCurve,
               dischargeElevationCurve=Zaab[[1]]$Gordebin$dischargeElevationCurve,
               capacity=Zaab[[1]]$Gordebin$capacity)
GordebinDam<-createReservoir(name="Gordebin", geometry=geometry,
                             initialStorage=geometry$capacity,downstream=R4)
R6<-createReach(name="Reach 6",downstream=GordebinDam)
Zangabad<-createSubbasin(name="Zangabad",
                         precipitation=Zaab[[2]]$zangabad,
                         Area=338.2,
                         downstream=R6,
                         lossMethod="SCS",
                         transformParams=list(Tlag=4),
                         lossParams=list(CN=70))
geometry<-list(storageElevationCurve=Zaab[[1]]$Silveh$storageElevationCurve,
               dischargeElevationCurve=Zaab[[1]]$Silveh$dischargeElevationCurve,
               capacity=Zaab[[1]]$Silveh$capacity)
SilvehDam<-createReservoir(name="Silveh", geometry=geometry,
                           initialStorage=geometry$capacity,downstream=R5)
R7<-createReach(name="Reach 7",downstream=SilvehDam)
Darbekaykhaneh<-createSubbasin(name="Darbekaykhaneh",
                         precipitation=Zaab[[2]]$darbekaykhaneh,
                         Area=338.8,
                         downstream=R7,
                         lossMethod="SCS",
                         transformParams=list(Tlag=3),
                         lossParams=list(CN=65))
D1<-createDiversion(name="Diversion 1",downstream=R3,
                    divertTo=SilvehDam,capacity=100)
R8<-createReach(name="Reach 8",downstream=D1)
Pardanan<-createSubbasin(name="Pardanan",
                         precipitation=Zaab[[2]]$pardanan,
                         Area=200.1,
                         downstream=R8,
                         lossMethod="SCS",
                         transformParams=list(Tlag=2),
                         lossParams=list(CN=75))
ZaabRB<-createBasin(name="Zaab",
```
<span id="page-40-0"></span>sim.base 41

```
simulation=list(start='2000-01-01',
                                    end ='2000-01-15',
                                    by =3600))
ZaabRB<-addObjectToBasin(R1,ZaabRB)
ZaabRB<-addObjectToBasin(R2,ZaabRB)
ZaabRB<-addObjectToBasin(R3,ZaabRB)
ZaabRB<-addObjectToBasin(R4,ZaabRB)
ZaabRB<-addObjectToBasin(R5,ZaabRB)
ZaabRB<-addObjectToBasin(R6,ZaabRB)
ZaabRB<-addObjectToBasin(R7,ZaabRB)
ZaabRB<-addObjectToBasin(R8,ZaabRB)
ZaabRB<-addObjectToBasin(J1,ZaabRB)
ZaabRB<-addObjectToBasin(J2,ZaabRB)
ZaabRB<-addObjectToBasin(D1,ZaabRB)
ZaabRB<-addObjectToBasin(SilvehDam,ZaabRB)
ZaabRB<-addObjectToBasin(GordebinDam,ZaabRB)
ZaabRB<-addObjectToBasin(KanisibDam,ZaabRB)
ZaabRB<-addObjectToBasin(Pardanan,ZaabRB)
ZaabRB<-addObjectToBasin(Zangabad,ZaabRB)
ZaabRB<-addObjectToBasin(Darbekaykhaneh,ZaabRB)
## Not run:
plot(ZaabRB)
plot(sim(ZaabRB))
## End(Not run)
```
### sim.base *base function for class of* sim

#### Description

simulates an object inherited form class of createBasin

#### Usage

## S3 method for class 'base' sim(object)

#### Arguments

object an object from class of createBasin

#### Author(s)

Rezgar Arabzadeh

#### See Also

[sim](#page-38-1)

<span id="page-41-0"></span>

### **Description**

simulates an object inherited form class of createBasin

### Usage

## Default S3 method: sim(object)

### Arguments

object an object from class of createBasin

#### Author(s)

Rezgar Arabzadeh

#### See Also

[sim](#page-38-1)

<span id="page-41-1"></span>summary.sim *summary method for RHMS objects*

#### Description

summary method for objects inherited from class of sim

### Usage

```
## S3 method for class 'sim'
summary(object,...)
```
#### Arguments

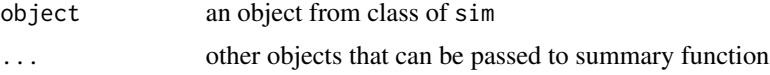

### Value

a matrix: including inflow and outflow volumes and peaks rates respectively

#### <span id="page-42-0"></span>transform 43

### Author(s)

Rezgar Arabzadeh

#### See Also

[sim](#page-38-1)

<span id="page-42-1"></span>transform *Transforms a rainfall event to runoff*

### Description

This function transforms an excess rainfall event to a direct runoff hydorgraph.

#### Usage

transform(rainfall,transformMethod,transformParams,Area,UH,simulation)

### Arguments

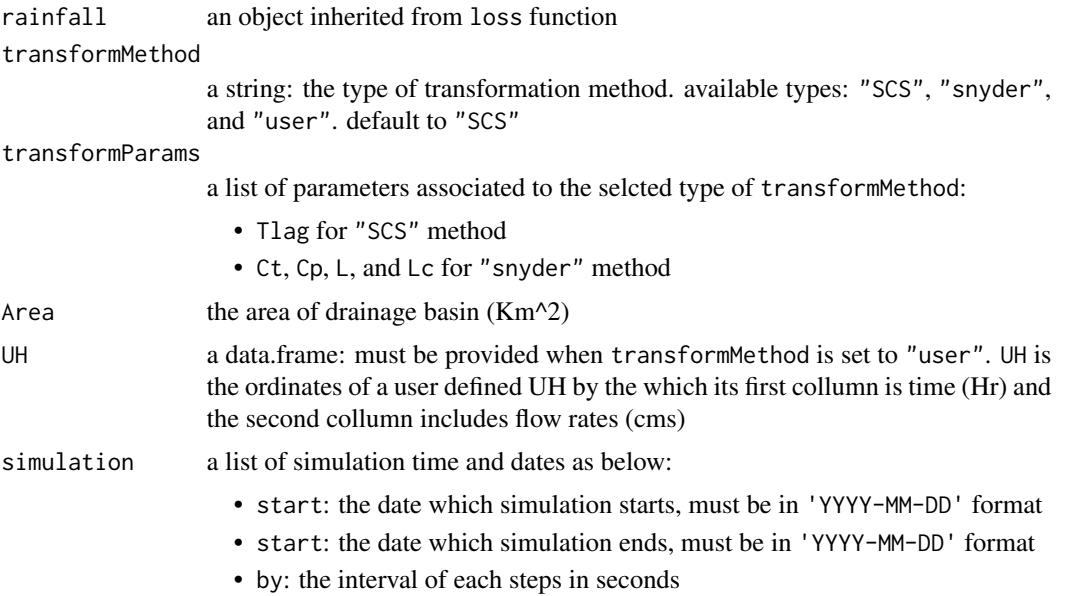

### Value

Hydrogaph of direct runoff

### Author(s)

Rezgar Arabzadeh

#### See Also

[sim](#page-38-1)

#### Examples

```
Area=200
lossMethod<-"SCS"
lossParams<-list(CN=65)
transformMethod<-c("snyder","SCS","user")
simulation<-list(start='2000-01-01',end='2000-01-7',by=7200)
precipitation<-sin(seq(0.1,pi-0.1,length.out=10))*20
transformParams=list(Tlag=4,Cp=0.15,Ct=2,L=100,Lc=15)
UH<-data.frame(t=1:20,q=sin(seq(0,pi,length.out=20))*1)
SCS_loss<-loss(precipitation,lossMethod,lossParams)
snyder_transformation<-transform(rainfall=SCS_loss,
                                 transformMethod=transformMethod[1],
                                 transformParams,Area,UH=NA,simulation)
SCS_transformation <-transform(rainfall=SCS_loss,
                                 transformMethod=transformMethod[2],
                                 transformParams,Area,UH=NA,simulation)
user_transformation <-transform(rainfall=SCS_loss,
                                 transformMethod=transformMethod[3],
                                 transformParams,Area,UH,simulation)
```
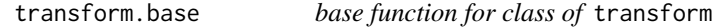

#### Description

This function transforms an excess rainfall event to a direct runoff hydorgraph.

#### Usage

```
## S3 method for class 'base'
transform(rainfall,transformMethod,transformParams,Area,UH,simulation)
```
#### **Arguments**

rainfall an object inherited from loss function

transformMethod

a string: the type of transformation method. available types: "SCS", "snyder", and "user". default to "SCS"

#### transformParams

a list of parameters associated to the selcted type of transformMethod:

- Tlag for "SCS" method
- Ct, Cp, L, and Lc for "snyder" method

<span id="page-43-0"></span>

#### <span id="page-44-0"></span>transform.default 45

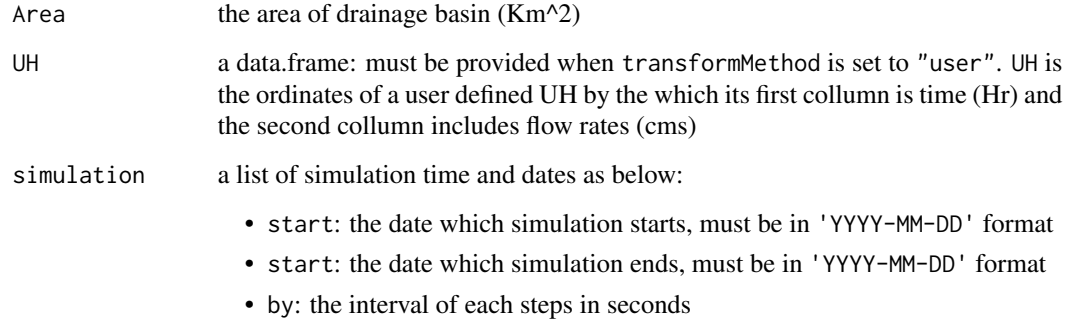

### Value

Hydrogaph of direct runoff

#### Author(s)

Rezgar Arabzadeh

### See Also

[transform](#page-42-1)

transform.default *default function for class of* transform

### Description

This function transforms an excess rainfall event to a direct runoff hydorgraph.

#### Usage

```
## Default S3 method:
transform(rainfall,transformMethod='SCS',
        transformParams=list(Tlag=NULL,
                             Cp =NULL,
                             Ct =NULL,
                             L =NULL,
                             Lc =NULL),
        Area,UH=NA,
         simulation=list(start=NULL,end=NULL,by=NULL))
```
### <span id="page-45-0"></span>Arguments

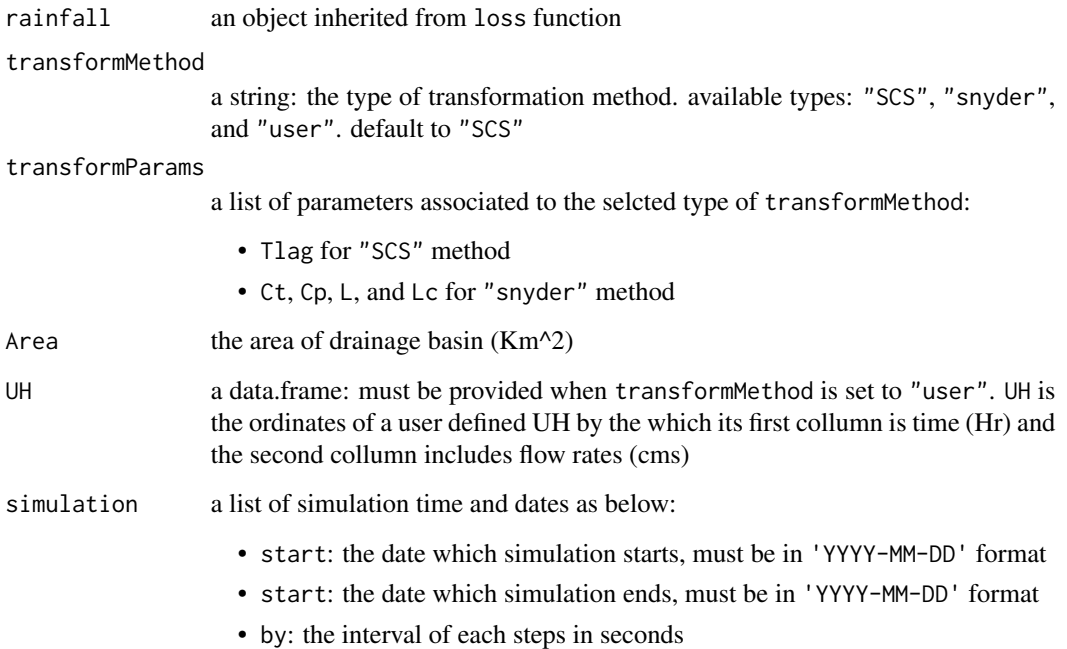

### Value

Hydrogaph of direct runoff

### Author(s)

Rezgar Arabzadeh

### See Also

[transform](#page-42-1)

<span id="page-45-1"></span>tune *tunning an RHMS model*

### Description

a function for tunning an RHMS model based on a set of observed time series, using *particle swarm optimization*

tune and the set of the set of the set of the set of the set of the set of the set of the set of the set of the set of the set of the set of the set of the set of the set of the set of the set of the set of the set of the

### Usage

```
tune(object,targetObject,decisionObjects,
     observationTS,delay=0,
     transformBandWith=list(ct=c(1 , 2.5),
                            cp=c(0.1, 0.3),
                            cn=c(25 , 85 ),
                            k = c(0.1, 2),
     routingBandWith=list(manning = c(0.0001, 0.1),
                          x = c(0.2 , 0.6),<br>k = c(1 , 5)),
                          k = c(1 , 5 )),
    maxiter=NA,update=FALSE,plot=FALSE)
```
### Arguments

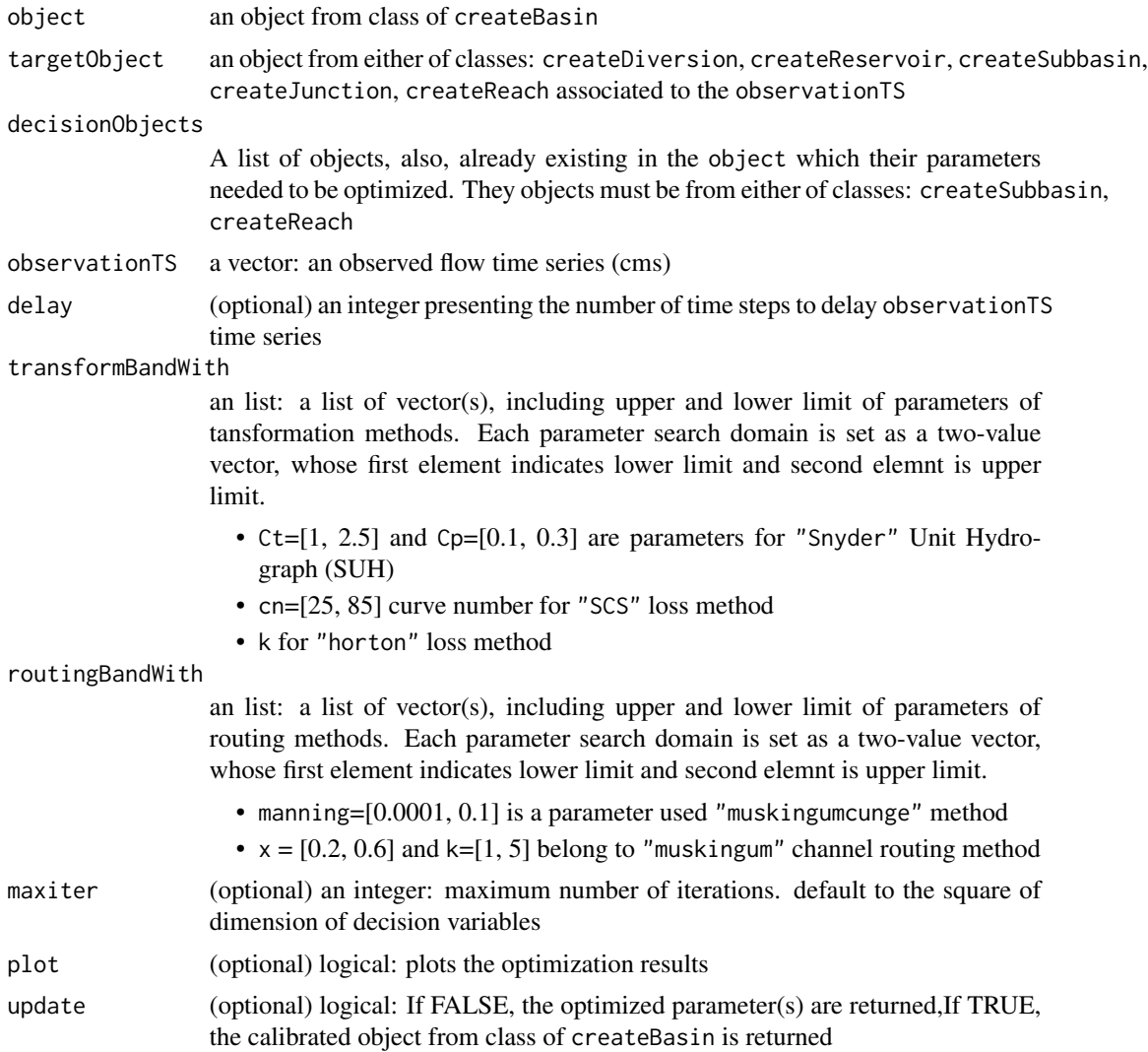

#### Value

a vector of tunned parameters or an object from class of createBasin

#### Author(s)

Rezgar Arabzadeh

#### References

Kennedy, J. (1997). "The particle swarm: social adaptation of knowledge". Proceedings of IEEE International Conference on Evolutionary Computation. pp. 303-308

#### Examples

```
J1<-createJunction (name="J1")
R1<-createReach(name="R1",routingMethod="muskingum",
                routingParams=list(k=3,x=0.2),
                downstream=J1)
R2<-createReach(name="R2",routingMethod="muskingumcunge",
                routingParams=list(bedWith=50,
                                   sideSlope=2,
                                   channelSlope=0.0005,
                                   manningRoughness=0.025,
                                   riverLength=100),
                downstream=J1)
S1<-createSubbasin(name = "S1",
                   precipitation=sin(seq(0,pi,length.out=20))*40,
                   Area=100,downstream=R1,
                   transformMethod="SCS",lossMethod="SCS",
                   transformParams=list(Tlag=4),lossParams=list(CN=60))
S2<-createSubbasin(name = "S2",
                   precipitation=sin(seq(0,pi,length.out=20))*30,
                   Area=300,downstream=R2,
                   transformMethod="snyder",lossMethod="horton",
                   transformParams=list(Cp=0.17,Ct=2,L=30,Lc=15),
                   lossParams=list(f0=10,f1=4,k=1))
basin1<-createBasin(name = "Ghezil_Ozan",
                    simulation=list(start='2000-01-01',
                                    end ='2000-01-05',
                                    by =3600))
basin1<-addObjectToBasin(S1, basin1)
basin1<-addObjectToBasin(S2, basin1)
basin1<-addObjectToBasin(R1, basin1)
basin1<-addObjectToBasin(R2, basin1)
basin1<-addObjectToBasin(J1, basin1)
## Not run: plot(basin1)
simulated<-sim(basin1)
plot(simulated)
```

```
observationTS1<-simulated$operation$junctions[[1]]$outflo[,1]
set.seed(1)
observationTS1<-observationTS1+rnorm(length(observationTS1),0,25)
y<-observationTS1; x<-1:length(observationTS1)
observationTS1<-predict(loess(y~x),x)
observationTS1[which(observationTS1<0)]<-0
observationTS<-observationTS1
plot(simulated$operation$junctions[[1]]$outflow[,1],typ='o',ylab='flow rate (cms)',xlab='time step')
lines(observationTS,col=2)
transformBandWith=list(ct=c(1 ,2.5),
                      cp=c(0.1,0.3),
                      cn=c(25 ,85) ,
                      k = c(0.1, 2)routingBandWith=list(maning = c(0.0001,0.1),
                    x = c(0.2, 0.6),
                    k = c(1, 5)targetObject<-J1
decisionObjects<-list(R1,R2,S1,S2)
## Not run:
tune(object=basin1,
     targetObject=targetObject,
     decisionObjects=decisionObjects,
     observationTS=observationTS,
     routingBandWith=routingBandWith,
     transformBandWith=transformBandWith,
     plot=TRUE)
## End(Not run)
```
Zaab *datasets for Zaab subbasin, a subbasin in Kurdistan, Iran.*

#### Description

an object inherited from class of createBasin. including features, of a sub-basin in Kurditan known as Zaab, such as: reservoirs, reachs, subbasins, and junctions.

#### Usage

```
data(Zaab)
```
#### Source

Iran Water Resources Management Company (2015)

#### Examples

data(Zaab)

# <span id="page-49-0"></span>**Index**

∗ array baseFlowSeparation, [8](#page-7-0) baseFlowSeparation.base, [9](#page-8-0) summary.sim, [42](#page-41-0) transform, [43](#page-42-0) transform.base, [44](#page-43-0) transform.default, [45](#page-44-0) ∗ datasets Zaab, [49](#page-48-0) ∗ graphs plot.createBasin, [31](#page-30-0) plot.sim, [31](#page-30-0) ∗ iteration addObjectToBasin, [6](#page-5-0) ∗ list abstraction, [4](#page-3-0) abstraction.base, [5](#page-4-0) abstraction.default, [5](#page-4-0) baseFlowSeparation.default, [10](#page-9-0) createBasin, [11](#page-10-0) createBasin.base, [12](#page-11-0) createBasin.default, [12](#page-11-0) createDiversion, [13](#page-12-0) createDiversion.base, [14](#page-13-0) createDiversion.default, [15](#page-14-0) createJunction, [15](#page-14-0) createJunction.base, [16](#page-15-0) createJunction.default, [17](#page-16-0) createReach, [18](#page-17-0) createReach.base, [19](#page-18-0) createReach.default, [20](#page-19-0) createReservoir, [21](#page-20-0) createReservoir.base, [22](#page-21-0) createReservoir.default, [23](#page-22-0) createSubbasin, [24](#page-23-0) createSubbasin.base, [25](#page-24-0) createSubbasin.default, [27](#page-26-0) reachRouting, [32](#page-31-0) reachRouting.base, [33](#page-32-0)

reachRouting.default, [34](#page-33-0) reservoirRouting, [35](#page-34-0) reservoirRouting.base, [36](#page-35-0) reservoirRouting.default, [37](#page-36-0) set.as, [38](#page-37-0) sim, [39](#page-38-0) sim.base, [41](#page-40-0) sim.default, [42](#page-41-0) ∗ matrix loss, [28](#page-27-0) loss.base, [29](#page-28-0) loss.default, [30](#page-29-0) ∗ optimize tune, [46](#page-45-0) ∗ package RHMS-package, [2](#page-1-0) abstraction, *[3](#page-2-0)*, [4](#page-3-0) abstraction.base, [5](#page-4-0) abstraction.default, [5](#page-4-0) addObjectToBasin, *[3](#page-2-0)*, [6,](#page-5-0) *[11–](#page-10-0)[22](#page-21-0)*, *[24–](#page-23-0)[26](#page-25-0)*, *[28](#page-27-0)*, *[39](#page-38-0)* baseFlowSeparation, *[3](#page-2-0)*, [8,](#page-7-0) *[9,](#page-8-0) [10](#page-9-0)* baseFlowSeparation.base, [9](#page-8-0) baseFlowSeparation.default, [10](#page-9-0) createBasin, *[3](#page-2-0)*, [11](#page-10-0) createBasin.base, [12](#page-11-0) createBasin.default, [12](#page-11-0) createDiversion, *[3](#page-2-0)*, [13,](#page-12-0) *[39](#page-38-0)* createDiversion.base, [14](#page-13-0) createDiversion.default, [15](#page-14-0) createJunction, *[3](#page-2-0)*, *[6](#page-5-0)*, [15,](#page-14-0) *[39](#page-38-0)* createJunction.base, [16](#page-15-0) createJunction.default, [17](#page-16-0) createReach, *[3](#page-2-0)*, *[6](#page-5-0)*, [18,](#page-17-0) *[39](#page-38-0)* createReach.base, [19](#page-18-0) createReach.default, [20](#page-19-0) createReservoir, *[3](#page-2-0)*, *[6](#page-5-0)*, [21,](#page-20-0) *[39](#page-38-0)* createReservoir.base, [22](#page-21-0)

#### $I<sub>N</sub>$  in  $I<sub>N</sub>$  is  $I<sub>N</sub>$  in  $I<sub>N</sub>$  in

```
createReservoir.default
, 23
createSubbasin
,
3
–
6
, 11
, 24
, 39
createSubbasin.base
, 25
createSubbasin.default
, 27
```
loss , *[3](#page-2-0)* , [28](#page-27-0) , *[30](#page-29-0)* loss.base , [29](#page-28-0) loss.default, [30](#page-29-0)

plot.createBasin , *[3](#page-2-0)* , [31](#page-30-0) plot.sim , *[3](#page-2-0)* , [31](#page-30-0)

reachRouting , *[3](#page-2-0)* , [32](#page-31-0) , *[34](#page-33-0) [–36](#page-35-0)* reachRouting.base , [33](#page-32-0) reachRouting.default, [34](#page-33-0) reservoirRouting , *[3](#page-2-0)* , *[32](#page-31-0)* , [35](#page-34-0) , *[37,](#page-36-0) [38](#page-37-0)* reservoirRouting.base , [36](#page-35-0) reservoirRouting.default , [37](#page-36-0) RHMS *(*RHMS-package *)* , [2](#page-1-0) RHMS-package, [2](#page-1-0)

set.as, [3](#page-2-0), [38](#page-37-0) sim , *[3](#page-2-0) , [4](#page-3-0)* , *[6](#page-5-0)* , *[31](#page-30-0) , [32](#page-31-0)* , [39](#page-38-0) , *[41](#page-40-0) [–44](#page-43-0)* sim.base , [41](#page-40-0) sim.default, [42](#page-41-0) summary.sim , *[3](#page-2-0)* , [42](#page-41-0)

transform , *[3](#page-2-0)* , *[29](#page-28-0)* , [43](#page-42-0) , *[45](#page-44-0) , [46](#page-45-0)* transform.base , [44](#page-43-0) transform.default , [45](#page-44-0) tune, [3](#page-2-0), [46](#page-45-0)

Zaab, [49](#page-48-0)